# Package 'DGCA'

December 9, 2019

Title Differential Gene Correlation Analysis

Description Performs differential correlation analysis on input matrices, with multiple conditions specified by a design matrix. Contains functions to filter, process, save, visualize, and interpret differential correlations of identifier-pairs across the entire identifier space, or with respect to a particular set of identifiers (e.g., one). Also contains several functions to perform differential correlation analysis on clusters (i.e., modules) or genes. Finally, it contains functions to generate empirical p-values for the hypothesis tests and adjust them for multiple comparisons. Although the package was built with gene expression data in mind, it is applicable to other types of genomics data as well, in addition to being potentially applicable to data from other fields entirely. It is described more fully in the manuscript introducing it, freely available at <doi:10.1186/s12918-016-0349-1>.

#### Version 1.0.2

Author Bin Zhang [aut], Andrew McKenzie [aut, cre]

Maintainer Andrew McKenzie <amckenz@gmail.com>

Depends  $R$  ( $>= 3.2$ )

Imports WGCNA, matrixStats, methods

Suggests knitr, impute, gplots, fdrtool, testthat, ggplot2, plotrix, GOstats, HGNChelper, org.Hs.eg.db, AnnotationDbi, abind, MEGENA, Matrix, doMC, igraph, cowplot, stats, utils

VignetteBuilder knitr

RoxygenNote 5.0.1

License GPL-3

LazyData true

NeedsCompilation no

Repository CRAN

Date/Publication 2019-12-09 10:30:16 UTC

# R topics documented:

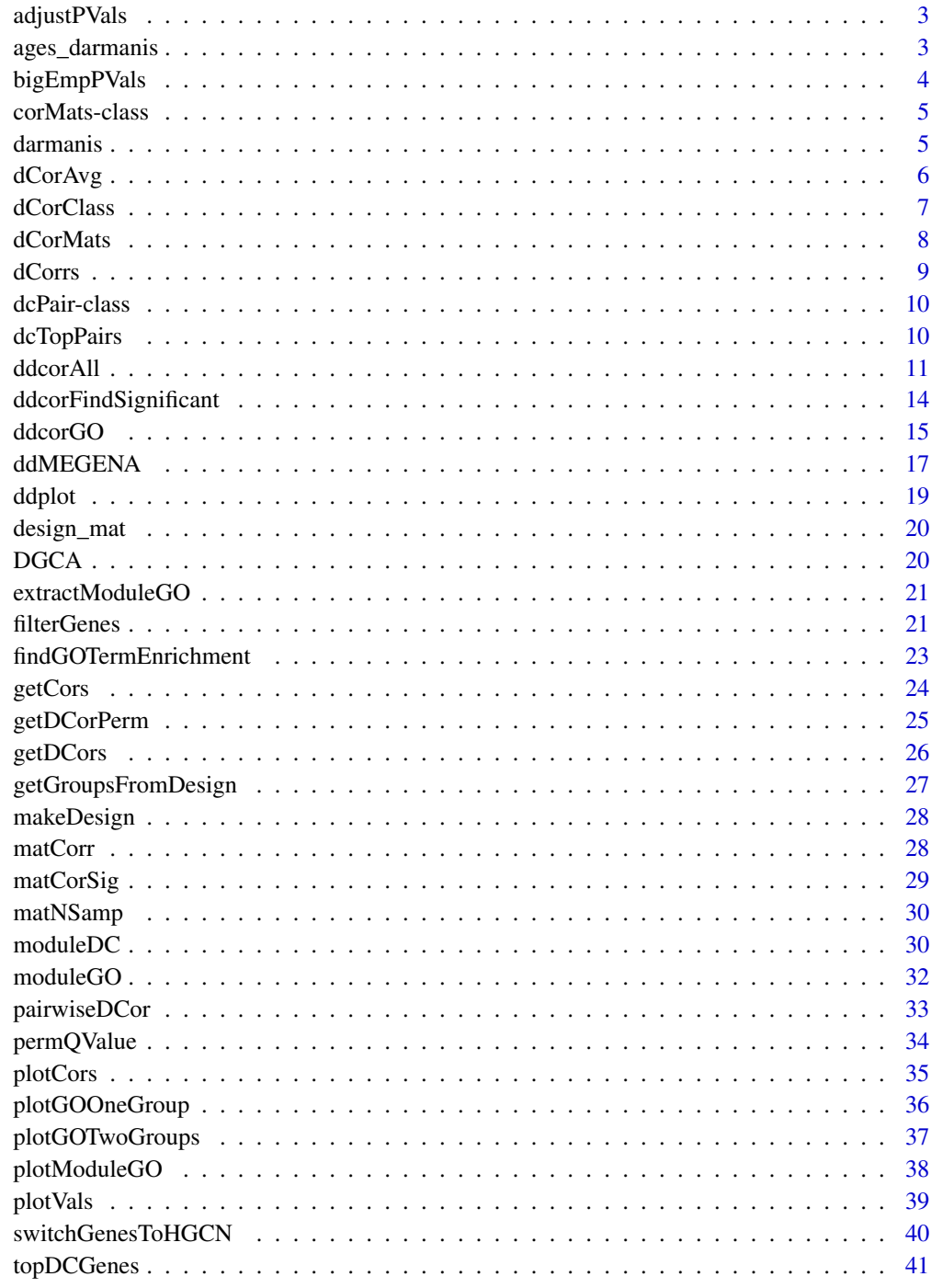

**Index** 

<span id="page-2-0"></span>

Wraps around the R base implementation of p.adjust, as well as the methods used in the fdr tool package.

#### Usage

```
adjustPVals(pVals, adjust = "none", plotFdr = FALSE, verbose = FALSE)
```
#### Arguments

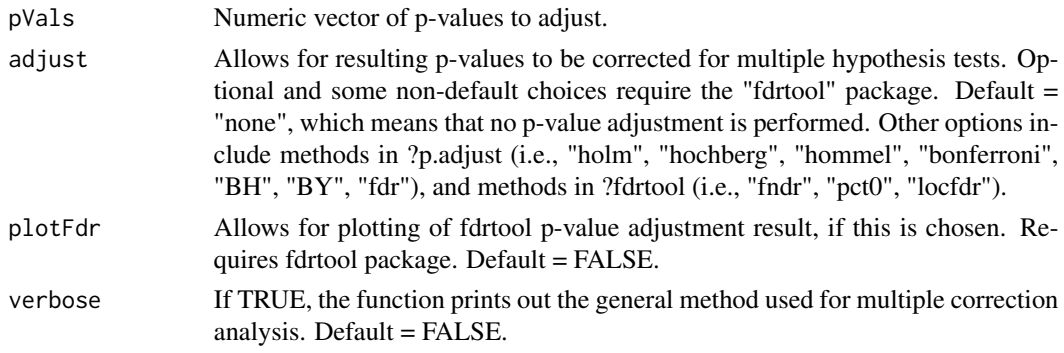

# Value

A numeric vector of p-values that have been adjusted according to the specified method.

# Examples

```
pvals = runif(100, 0, 1)
adj_pvals_bh = adjustPVals(pvals, adjust = "BH")
adj_pvals_hommel = adjustPVals(pvals, adjust = "hommel")
```
ages\_darmanis *Brain sample ages vector.*

### Description

A vector specifying the ages of the brain cell types from the single-cell RNA-seq study. The total data set can be downloaded by following the links in the original paper.

#### Usage

ages\_darmanis

#### <span id="page-3-0"></span>Format

An object of class numeric of length 158.

#### References

Darmanis S, Sloan SA, Zhang Y, et al. A survey of human brain transcriptome diversity at the single cell level. Proc Natl Acad Sci USA. 2015;112(23):7285-90.

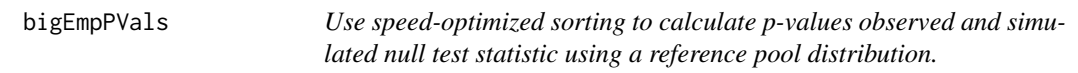

# Description

A reimplementation of qvalue::empPvals designed to work faster and require less memory in the average case. Unlike qvalue::empPvals, \*requires\* the use of a reference pool distribution rather than having this as an option. Another difference of this function that the original is that it handles ties for test statistics equal to 0, to handle cases where test statistics are thresholded and may be zero more commonly than expected by chance (i.e., very rarely).

#### Usage

```
bigEmpPVals(stat, stat0, increasing = TRUE)
```
#### Arguments

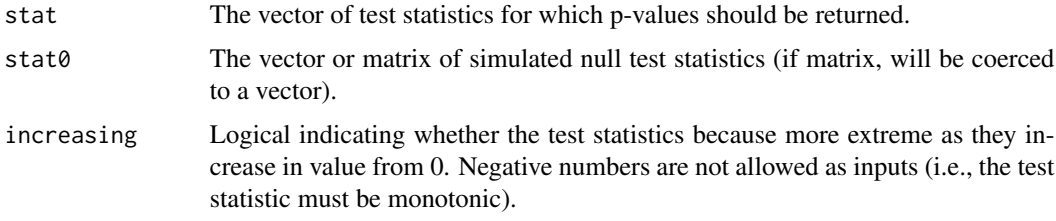

#### Value

A vector of p-values adjusted for the null statistics calculated, to be used as an input to the qvalue function.

# Author(s)

John Storey, Andrew McKenzie

#### References

Please see ?qvalue::empPVals for more; from which this function was adapted.

# <span id="page-4-0"></span>corMats-class 5

#### Examples

```
test\_stat = rnorm(100, 1, 1)test\_stat0 = rnorm(1000, 0, 1)emp_pvals = bigEmpPVals(test_stat, test_stat0)
```
corMats-class *An S4 class to store correlation matrices and associated info.*

#### Description

An S4 class to store correlation matrices and associated info.

## Slots

corMatList List of correlation, number of sample, and correlation significance matrices in each condition.

design Design matrix inputted into the function.

options Character vector of options used in the function.

darmanis *Single-cell gene expression data from different brain cell types.*

#### Description

This data set has been filtered to include the genes that are in the 95th percentile or above in both oligodendrocytes and neurons. The total data set can be downloaded by following the links in the original paper.

#### Usage

darmanis

### Format

An object of class data. frame with 572 rows and 158 columns.

# References

Darmanis S, Sloan SA, Zhang Y, et al. A survey of human brain transcriptome diversity at the single cell level. Proc Natl Acad Sci USA. 2015;112(23):7285-90.

<span id="page-5-0"></span>

Finds the average (median or mean) of differential correlations for either one gene versus all others or for all gene pairs in the input matrix of differences in z-scores between conditions, with significance calculated via a comparison with the permutation samples.

#### Usage

```
dCorAvg(zDiff, zDiffPerm, dCorAvgType, oneSidedPVal = FALSE,
  secondMat = FALSE, dCorAvgMethod = "median")
```
## Arguments

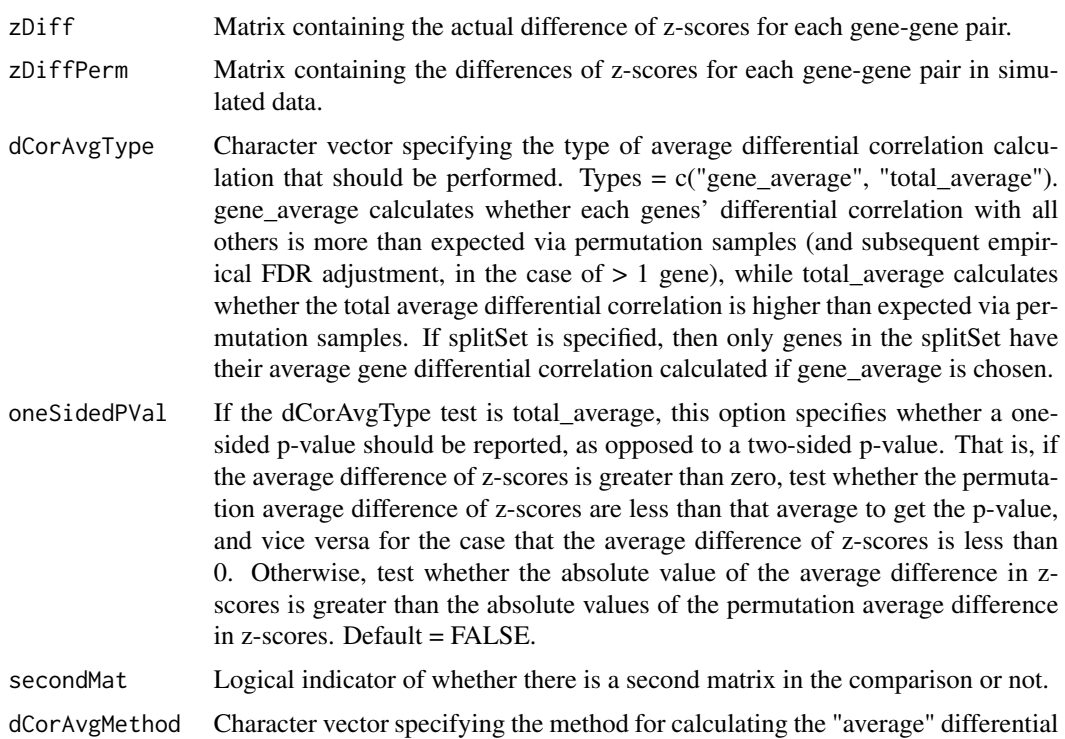

### Value

A list containing the average difference(s) in z-score and the empirical p-value of that statistic calculated using the permutation samples.

correlation calculation that should be used. Options = "median", "mean".

<span id="page-6-0"></span>

Classifies identifiers (e.g., genes) into one of the different categories pairwise-differential correlation classes. These categories are one of the Cartesian products of "Up Correlation", "No Correlation", and "Down Correlation" in each of the conditions, as well as a category for "no significant differential correlation".

#### Usage

```
dCorClass(corsA, pvalsA, corsB, pvalsB, dCorPVals, sigThresh = 1,
  corSigThresh = 0.05, convertClasses = FALSE)
```
# Arguments

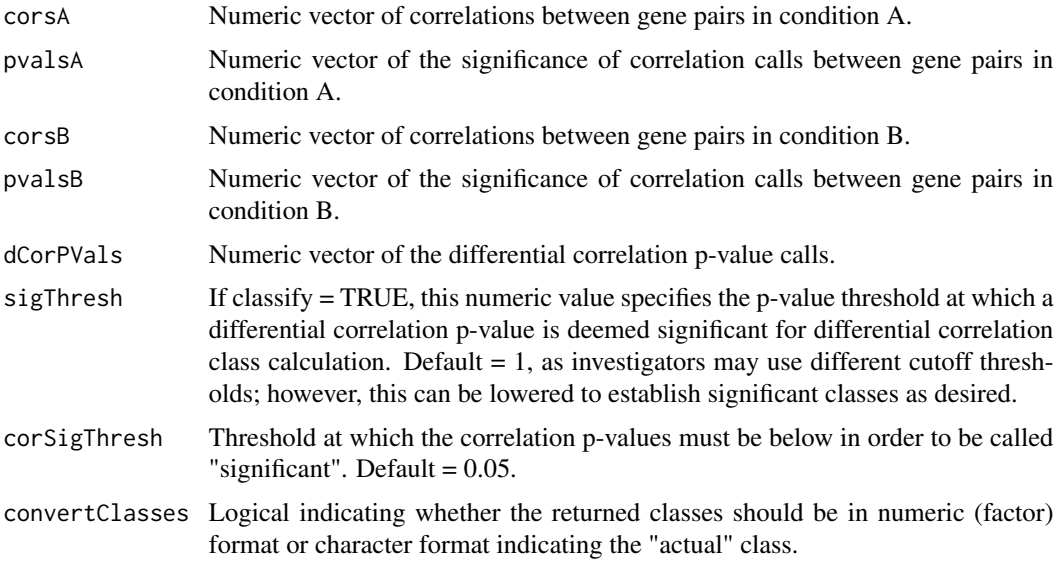

# Value

A numeric vector of classes derived from each of the input vectors.

#### Examples

```
rho1 = runif(100, -1, 1); rho2 = runif(100, -1, 1)
pvalsA = runif(100, 0, 1); pvalsB = runif(100, 0, 1); dcor_pvals = runif(100, 0, 1)
cor_classes = dCorClass(rho1, pvalsA, rho2, pvalsB, dcor_pvals)
cor_classes = dCorClass(rho1, pvalsA, rho2, pvalsB, dcor_pvals, convertClasses = TRUE)
```
<span id="page-7-0"></span>

Takes two corresponding correlation and nsamp matrices and returns matrices for the scaled difference in correlation as well as the p-value of that difference.

#### Usage

```
dCorMats(matA, nmatA, matB, nmatB, corr_cutoff = 0.99, corrType = "pearson",
  secondMat = FALSE, signType = "none")
```
# Arguments

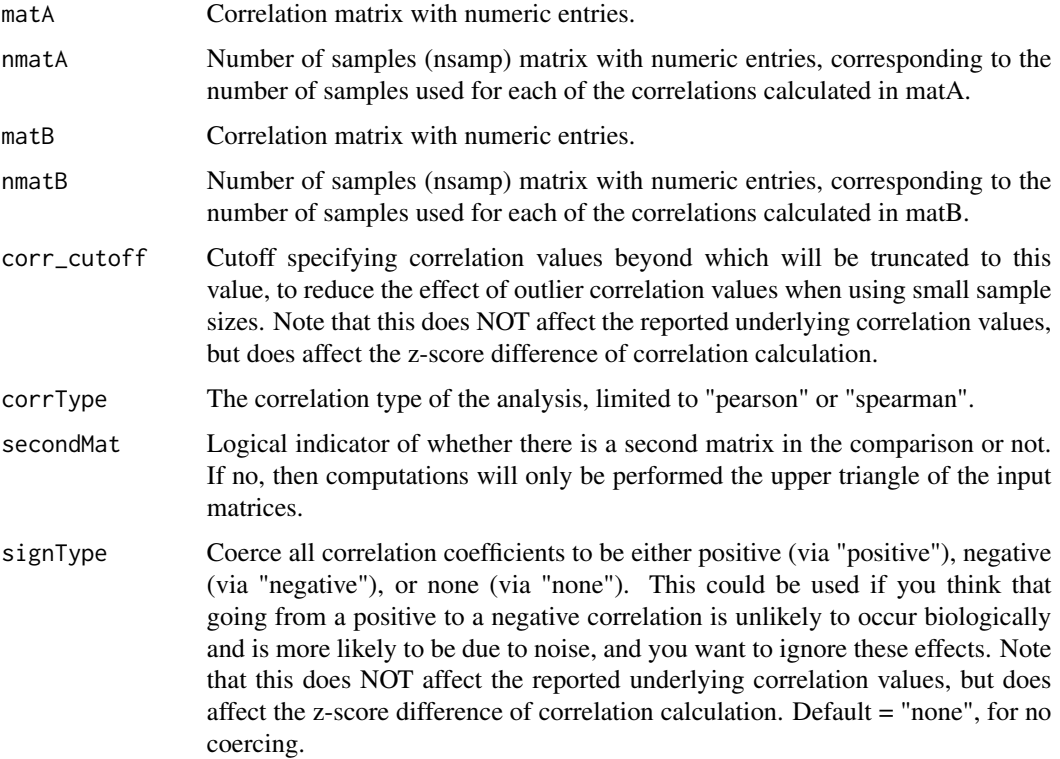

# Value

A list of two differential correlation matrices: one for the difference in z-scores and one for the corresponding p-values.

<span id="page-8-0"></span>

Z-transforms correlation coefficients (Pearson or Spearman) and then calculates the difference in z-scores between the two conditions divided by the square root of the standard errors (which is inversely proportion to the sample sizes used to calculate the correlations).

# Usage

dCorrs(rho1, n1, rho2, n2, corrType = "pearson")

#### Arguments

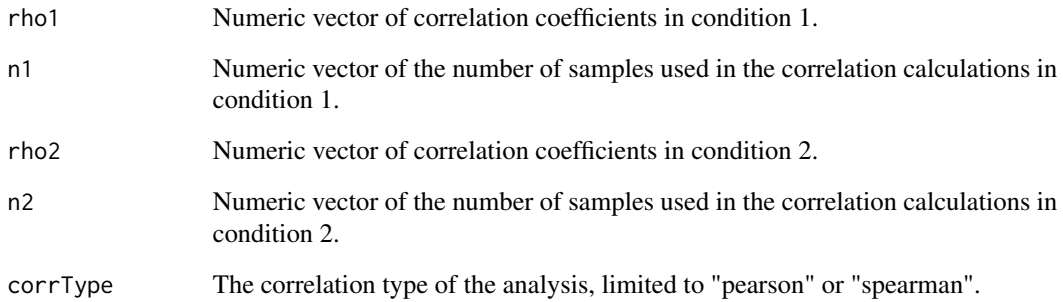

# Value

Numeric vector with scaled difference in z-scores of correlations between the two conditions.

#### References

Tests For Rank Correlation Coefficients, I. http://biomet.oxfordjournals.org/content/44/3-4/470.full.pdf+html

# Examples

```
rho1 = runif(100, -1, 1); rho2 = runif(100, -1, 1)n1 = rep(100, 100); n2 = rep(110, 100)
dcorrs_res = dCorrs(rho1, n1, rho2, n2)
```
<span id="page-9-0"></span>dcPair-class *S4 class for pairwise differential correlation matrices and associated info.*

# Description

S4 class for pairwise differential correlation matrices and associated info.

# Slots

corA Correlation matrix for identifiers in condition A. corPvalA Matrix of correlation significances in condition A. corB Correlation matrix for identifiers in condition B. corPvalB Matrix of correlation significances in condition B. ZDiff Matrix of differences in z-values between conditions. PValDiff Matrix of p-values for differences in z-values between conditions. options Character vector of options used in the function.

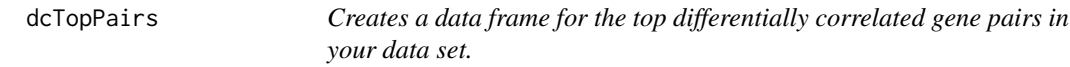

#### Description

Reads in a dcPair object and outputs a table of all gene pairs (or just the top n pairs), sorted by their unadjusted differential correlation p-value.

#### Usage

```
dcTopPairs(dcObject, nPairs, adjust = "none", plotFdr = FALSE,
 classify = TRUE, sigThresh = 1, corSigThresh = 0.05,
 zScorePerm = NULL, verbose = FALSE, compare = NULL, secondMat = FALSE)
```
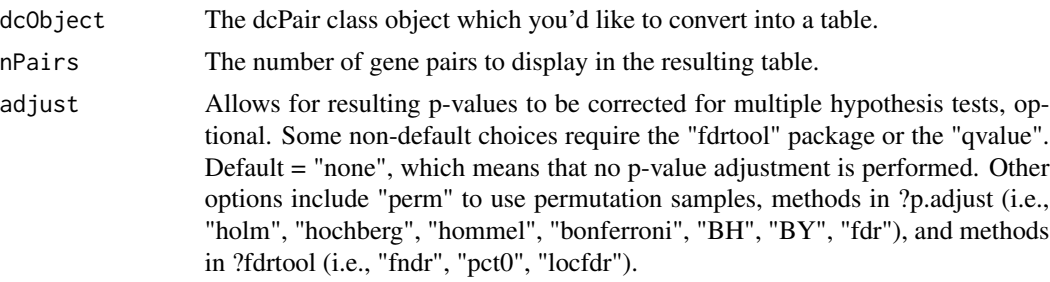

#### <span id="page-10-0"></span>ddcorAll **11**

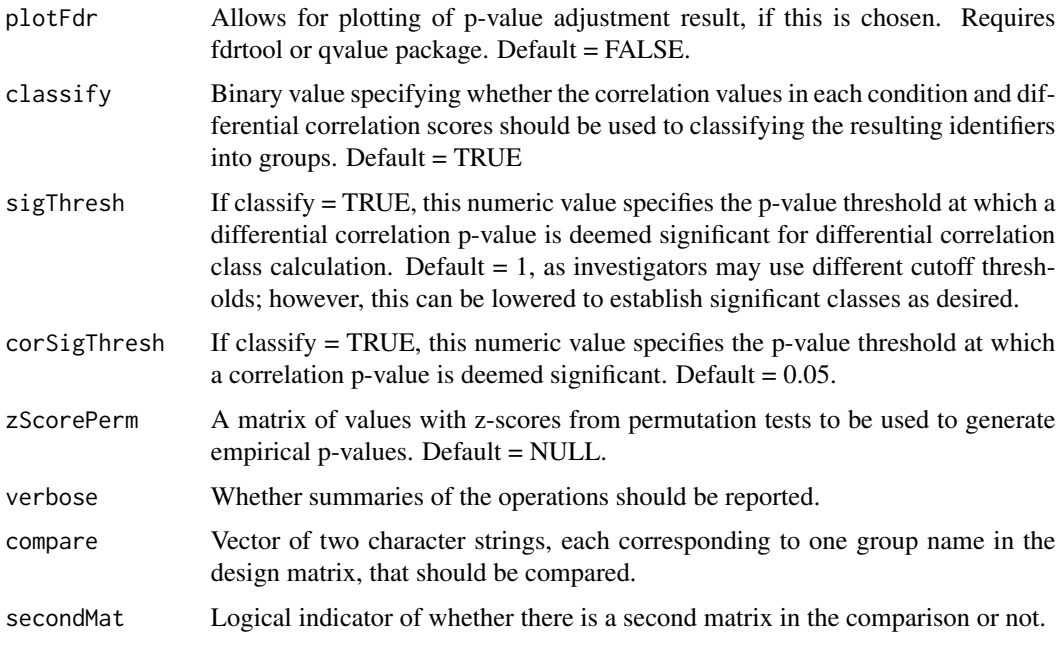

#### Value

A table containing columns for each name in the considered gene pair (the order of which is arbitrary), correlation values in each condition, differences in z-score of the correlation, and p-values for that z-score difference.

ddcorAll *Calls the DGCA pairwise pipeline.*

#### Description

Runs the full discovery of differential correlation (ddcor) section for comparing pairwise correlations across conditions in the Differential Gene Correlation Analysis (DGCA) package.

#### Usage

```
ddcorAll(inputMat, design, compare, inputMatB = NULL, splitSet = NULL,
  impute = FALSE, corrType = "pearson", nPairs = "all",
  sortBy = "zScoreDiff", adjust = "perm", nPerms = 10, classify = TRUE,
 sigThresh = 1, corSigThresh = 0.05, heatmapPlot = FALSE,
  color_palette = NULL, verbose = FALSE, plotFdr = FALSE,
  corr_cutoff = 0.99, signType = "none", getDCorAvg = FALSE,
  dCorAvgType = "gene_average", dCorAvgMethod = "median",
  oneSidedPVal = FALSE, customize_heatmap = FALSE, heatmapClassic = FALSE,
  corPower = 2, ...
```
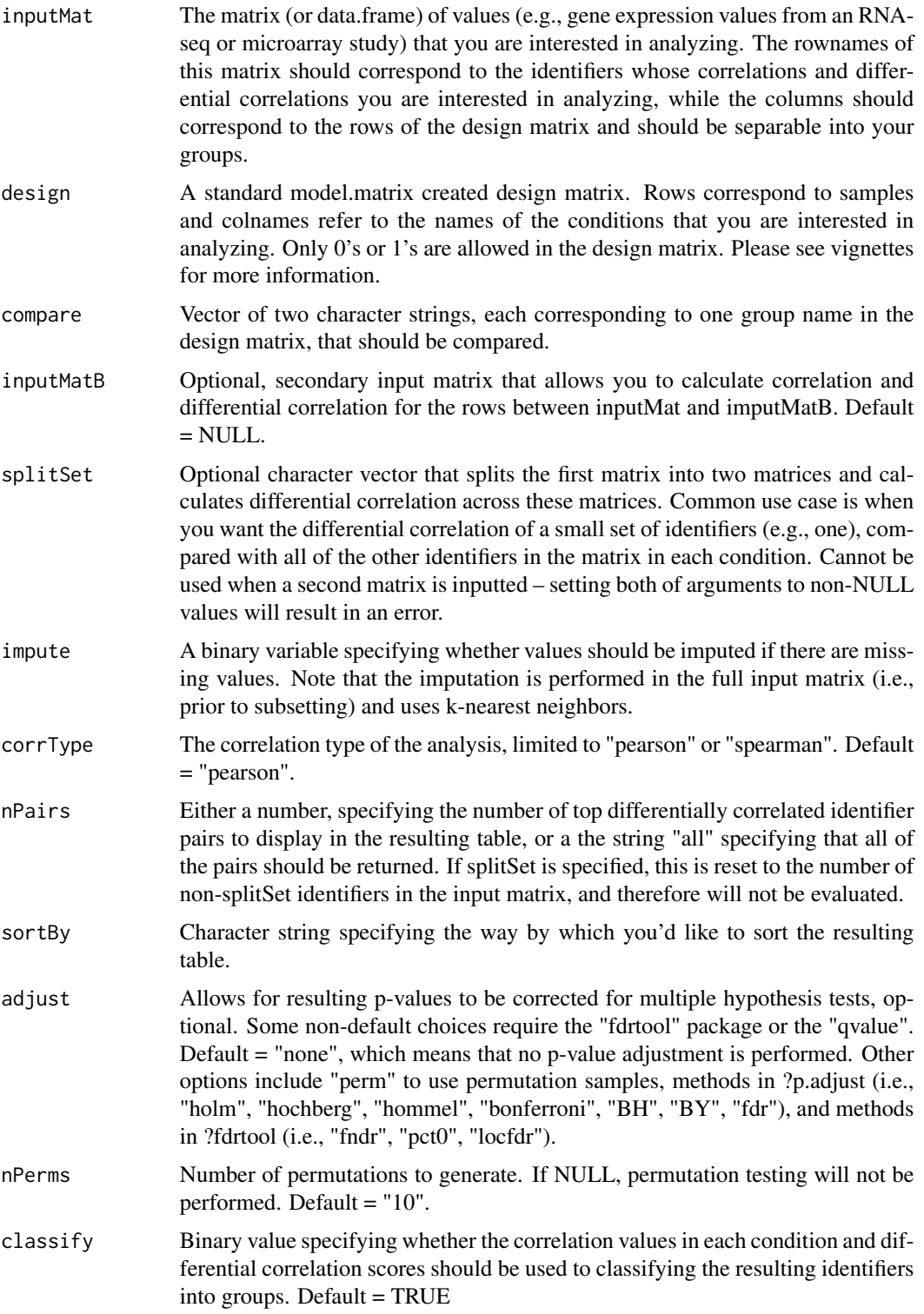

#### ddcorAll 13

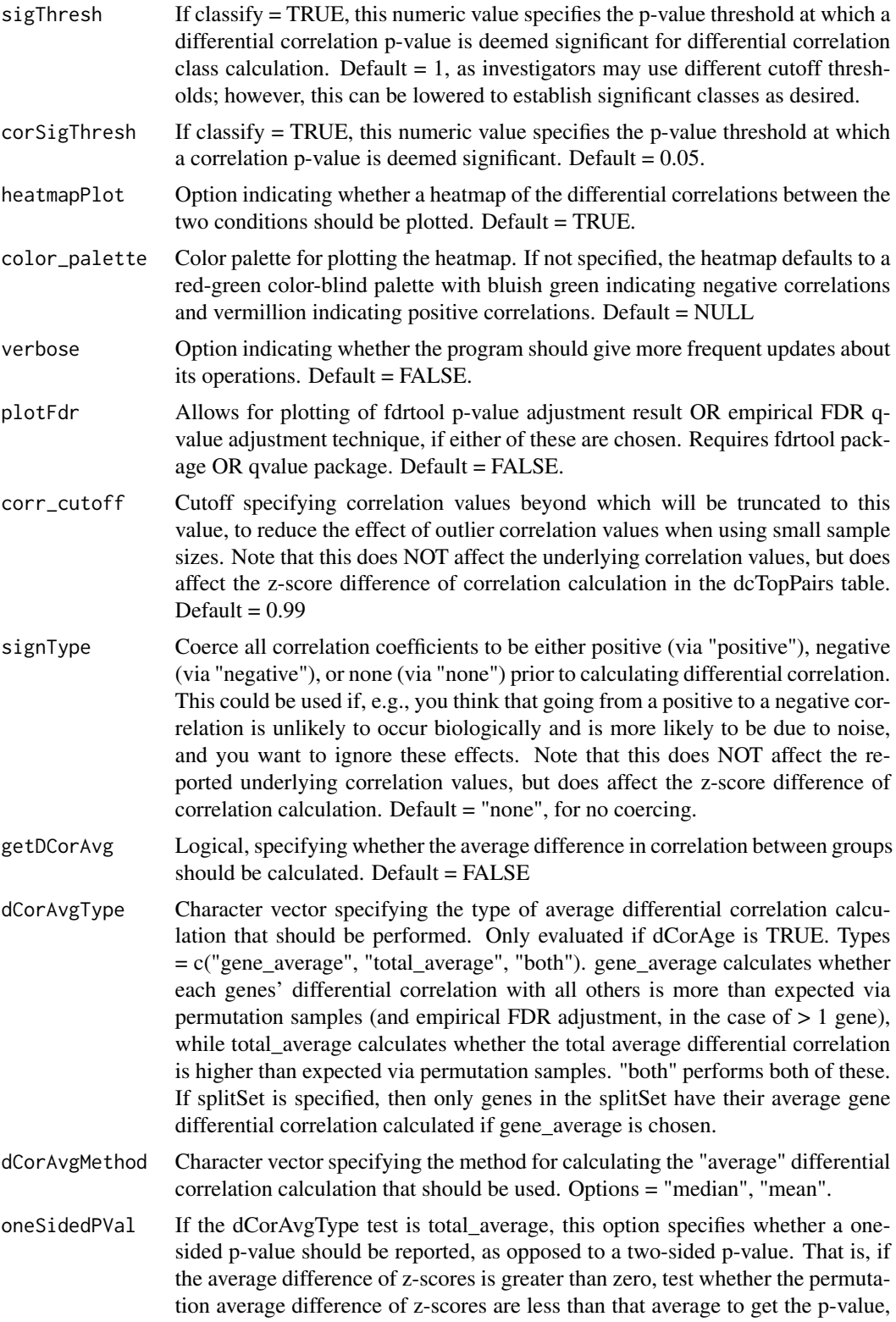

<span id="page-13-0"></span>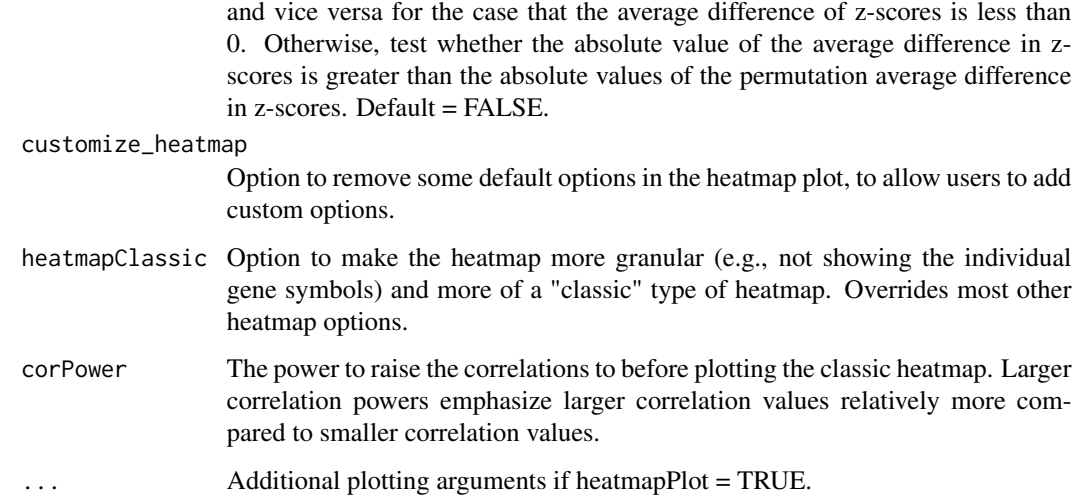

Typically, the returned object is a data frame of the table of differential correlations between conditions. In the case that dCorAvg is calculated, the returned object is instead a list containing that table as well as the object summarizing the difference in average correlation for the specified portion of the data set.

#### Examples

```
data(darmanis); data(design_mat); darmanis_subset = darmanis[1:30, ]
ddcor_res = ddcorAll(inputMat = darmanis_subset, design = design_mat,
compare = c("oligodendrocyte", "neuron"))
```
ddcorFindSignificant *Find groups of differentially correlated gene symbols.*

# Description

Takes a table of differentially correlated genes with respect to one gene in the Gene2 column and returns the a list of vectors with unique, non-NA gene symbols for genes in each of the differentially correlated classes.

# Usage

```
ddcorFindSignificant(ddcor_res, pval_gene_thresh = 0.05, adjusted = FALSE,
  classes = FALSE, geneNameCol = c("Gene1", "Gene2"),unique_genes = FALSE, regcor = FALSE)
```
#### <span id="page-14-0"></span>ddcorGO 15

# Arguments

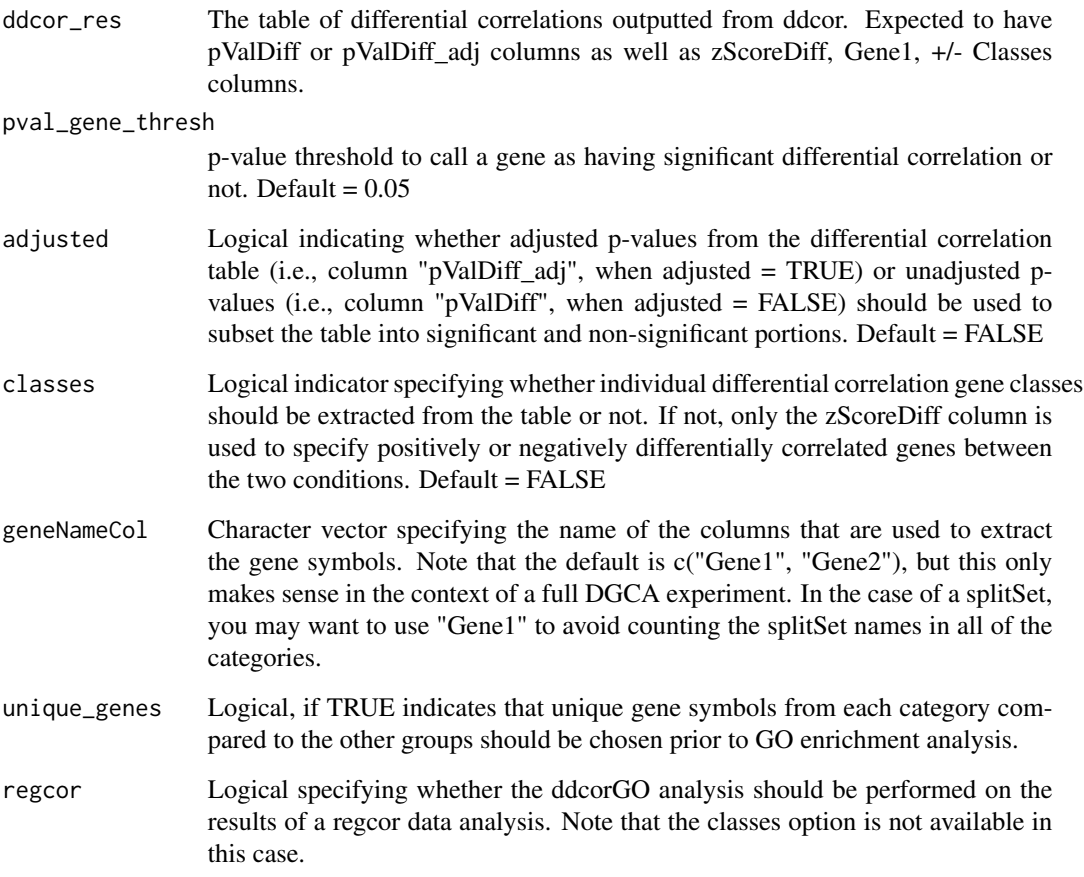

# Value

A list of significantly differentially correlated genes.

ddcorGO *Gene ontology of differential correlation-classified genes.*

# Description

Extracts a data frame of the top enriched gene sets in gene ontology databases using the hypergeometric test for gene synmols that are members of gene pairs in each of the classes specified in the differentially correlated gene pairs input table. Default parameter settings are to take in a result table with HGNC symbols and convert them to Ensembl symbols for gene ontology testing.

#### Usage

```
ddcorGO(ddcor_res, universe, pval_gene_thresh = 0.05, classes = FALSE,
 geneNameCol = c("Gene1", "Gene2"), pval_GO_cutoff = 1,
 HGNC_clean = TRUE, HGNC_switch = TRUE, gene_ontology = "all",
 adjusted = FALSE, annotation = "org.Hs.eg.db", conditional = FALSE,
 calculateVariance = FALSE, unique_genes = FALSE, regcor = FALSE,
 ddcor_find_significant = TRUE, ddcorGO_res = NULL)
```
- ddcor\_res The table of differential correlations outputted from ddcor. Expected to have pValDiff or pValDiff\_adj columns as well as zScoreDiff, Gene1, +/- Classes columns.
- universe Character vector of gene symbols which should be used as the background in the hypergeomtric test. If using this in the context of a DGCA experiment, this gene list most likely should be the gene set post-filtering, but prior to differential correlation analysis.
- pval\_gene\_thresh
	- p-value threshold to call a gene as having significant differential correlation or not.
- classes Logical indicator specifying whether individual differential correlation gene classes should be extracted from the table or not. If not, only the zScoreDiff column is used to specify positively or negatively differentially correlated genes between the two conditions.
- geneNameCol Character vector specifying the name of the columns that are used to extract the gene symbols. Note that the default is c("Gene1", "Gene2"), but this only makes sense in the context of a full DGCA experiment. In the case of a splitSet, you may want to use "Gene1" to avoid counting the splitSet names in all of the categories.
- pval\_GO\_cutoff Cutoff for the unadjusted p-values of gene ontology terms in the enrichment tests that should be displayed in the resulting table.
- HGNC\_clean Logical indicating whether the input gene symbols should be switched to clean HGNC symbols using the checkGeneSymbols function from the R package HGNChelper. Only applies if HGNC symbols are inputted.
- HGNC\_switch Logical indicating whether or not the input gene symbols need to be switched from HGNC to Ensembl, the latter of which is required for GOstats enrichment test. Note that this is done by selecting the first Enembl symbol that maps to a particular HGNC symbol, which is not always unique. If you need more precision on the conversion, you should do this outside of the function and insert the Ensembl list to the function.
- gene\_ontology A string specifying the branch of GO that should be used for enrichment analysis. One of "BP" (Biological Process), "MF" (Molecular Function), "CC" (Cellular Component), or "all". If "all" is chosen, then this function finds the enrichment for all of the terms and combines them into one table. Default = "all"

<span id="page-16-0"></span>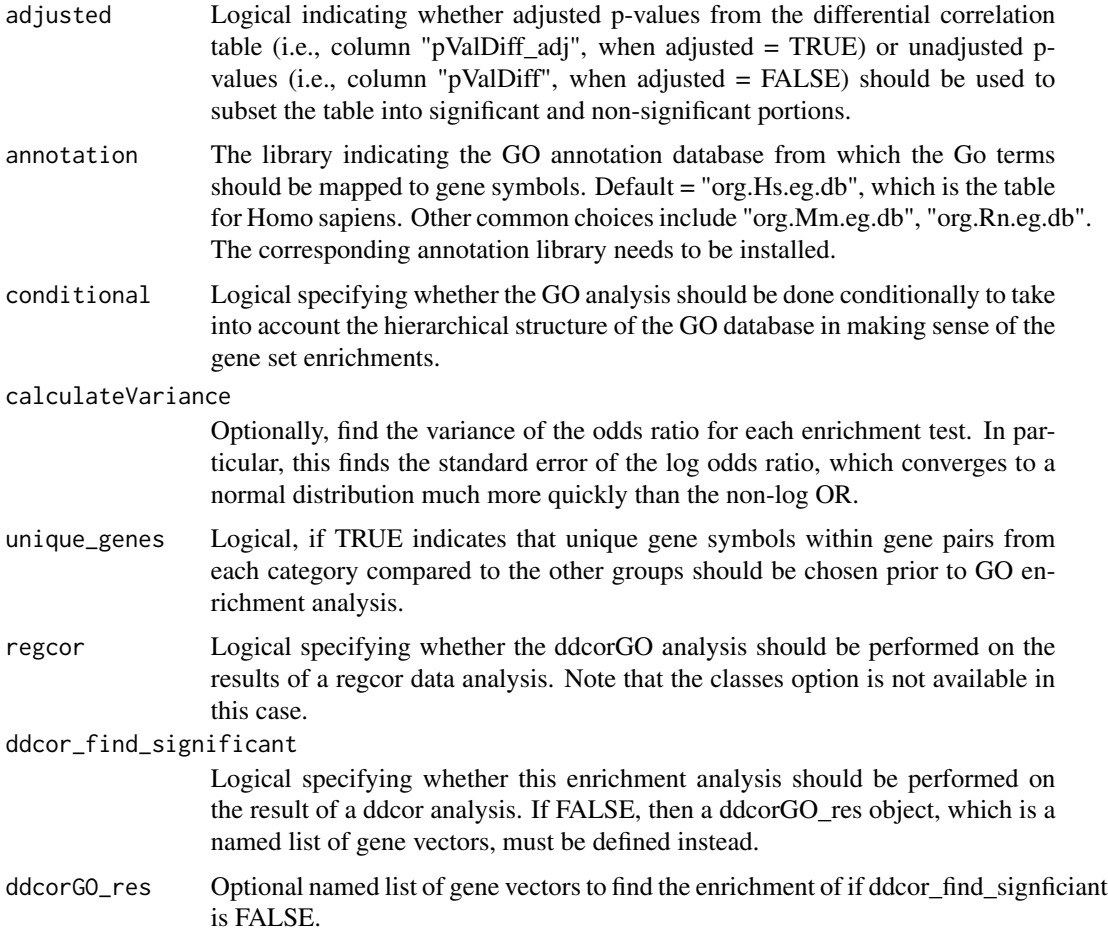

A list of data frames corresponding to the gene ontology enrichment analysis results for the extracted gene sets from each of the differential correlation classes.

# References

Agresti A: Categorical Data Analysis. 2012:70-77.

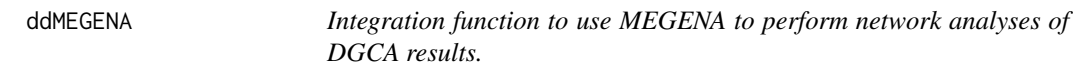

# Description

Takes a table of results from a DGCA analysis and inputs it into the MEGENA package pipeline.

# Usage

```
ddMEGENA(ddcor_res, adjusted = TRUE, pval_gene_thresh = 0.05,
 evalCompactness = TRUE, nPerm = 100, hubPVal = 0.05,
 modulePVal = 0.05, minModSize = 10, maxModSize = 1000,
 saveOutput = FALSE, parallelize = FALSE, nCores = 4, ...)
```
# Arguments

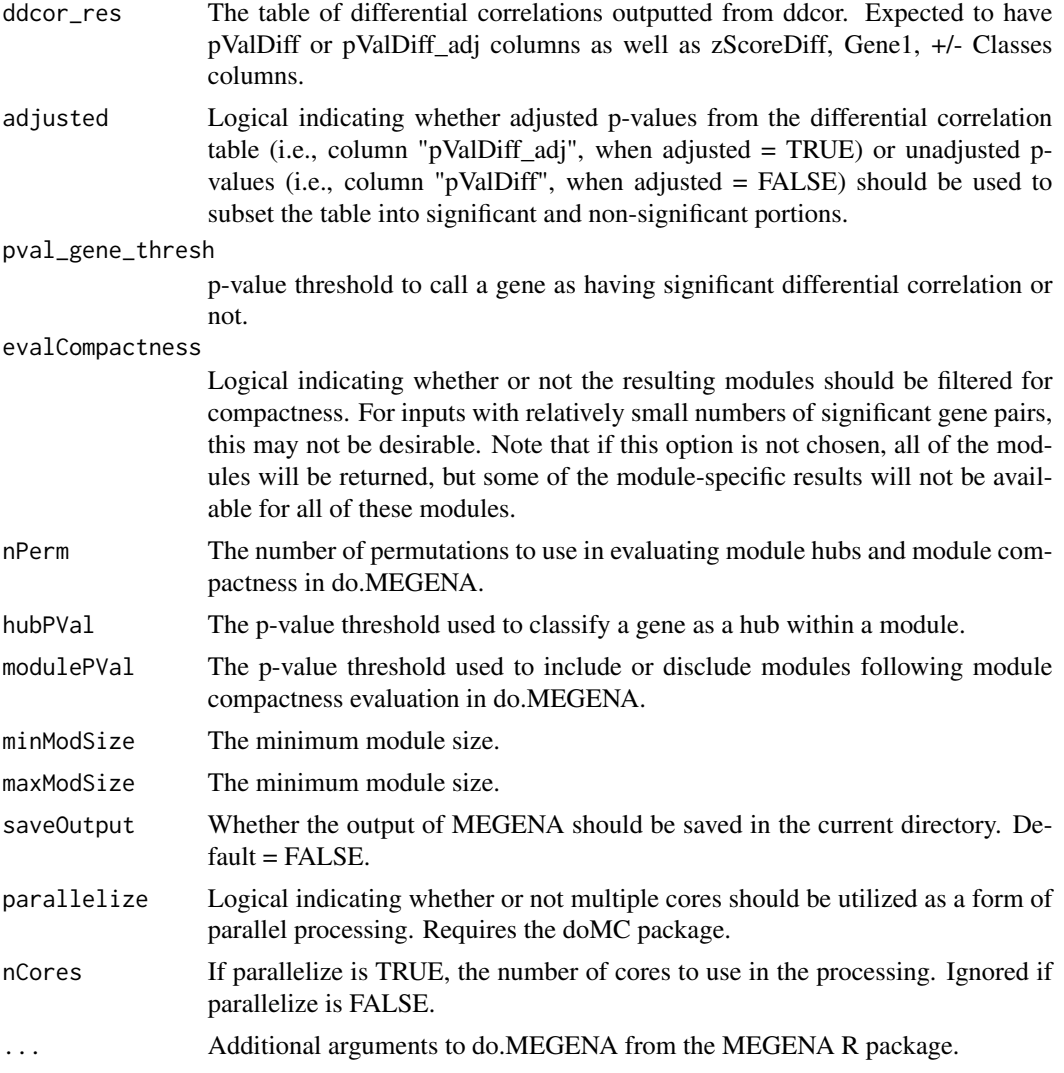

#### Value

A list containing a the planar filter network, the data frame of identified differentially correlated modules, as well as various other objects including module-specific hub genes, depending on the parameters chosen.

<span id="page-18-0"></span>

This function orders the differences in correlations between conditions by the median strength of correlation differences for each gene and plots a heatmap of the correlations in each condition (lower = condition A, upper = condition B) using the heatmap.2 function from the gplots package.

#### Usage

```
ddplot(dcObject = NULL, corMata = NULL, corMatB = NULL, zDiff = NULL,flip = TRUE, color_palette = NULL, customize_heatmap = FALSE,
 heatmapClassic = FALSE, corPower = 2, ...)
```
# Arguments

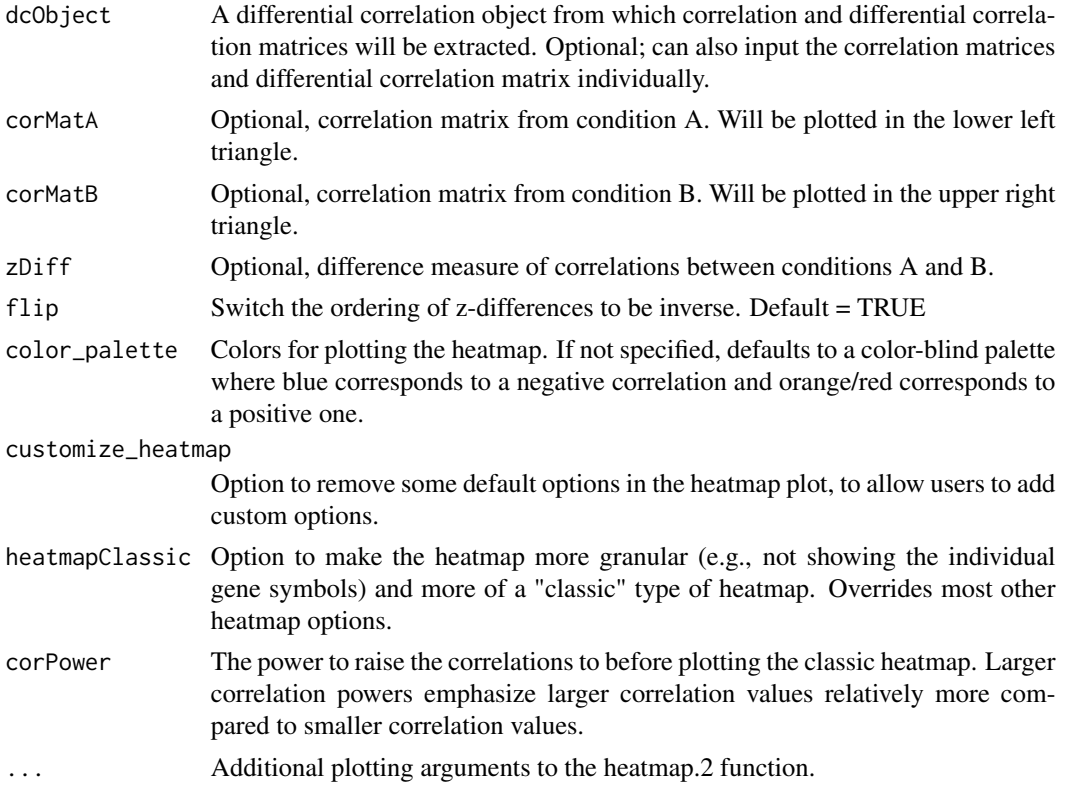

# Value

The sorted difference in z-score matrix in both conditions, which you can use to create your own plot if you'd prefer.

<span id="page-19-0"></span>

Cell type specifications were performed by the authors. The total data set can be downloaded by following the links in the original paper.

#### Usage

design\_mat

#### Format

An object of class matrix with 158 rows and 2 columns.

# References

Darmanis S, Sloan SA, Zhang Y, et al. A survey of human brain transcriptome diversity at the single cell level. Proc Natl Acad Sci USA. 2015;112(23):7285-90.

DGCA *DGCA: An R package for Differential Gene Correlation Analysis*

#### Description

The DGCA package provides three major classes of functions: 1) Functions to calculate correlations, correlation significances, and number of samples in each correlation calculation based on an input matrix and a design matrix. 2) Functions to calculate differential correlations between regions, which in the current package can only be pairwise (i.e., one condition vs another). 3) Functions to extract, sort information about the differential correlation calculations in a convenient format. The first two functions comprise the discovery of differential correlation (ddcor) portion of the package, which is why the names of the functions and object names often begin with ddcor. Note that DGCA makes use of the SAF = getOption("stringsAsFactors"); on.exit(options(stringsAsFactors = SAF)); options(stringsAsFactors = FALSE) design pattern many times in order to avoid errors related to stringsAsFactors in porting code to new environments. This should not affect the stringsAsFactors options in your environment; however, you may want to be aware of this.

<span id="page-20-0"></span>

Turns the list of lists from the moduleGO function into a more comprehensible data frame. Note that if a GO term enrichment does not exist for that module, it is set as NA.

#### Usage

```
extractModuleGO(moduleGO_list, labels = NULL)
```
#### Arguments

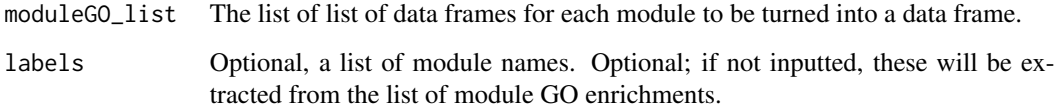

# Value

A data frame summarizing the GO term enrichments from each group, with columns on the ordered by the minimum p-value for OR term enrichment in any group.

filterGenes *Filter rows out of a matrix.*

#### Description

Filter out rows in an input matrix that are not above a certain percentile with respect to a central tendency and/or dispersion measure. To be used, e.g, prior to differential correlation testing with the function ddcorall.

#### Usage

```
filterGenes(inputMat, filterTypes = "central", keepRows = NULL,
  filterCentralType = "median", filterDispersionType = "dispersion_index",
 filterCentralPercentile = 0.25, filterDispersionPercentile = 0.25,
  sequential = FALSE, allGroups = FALSE, design = NULL)
```
# Arguments

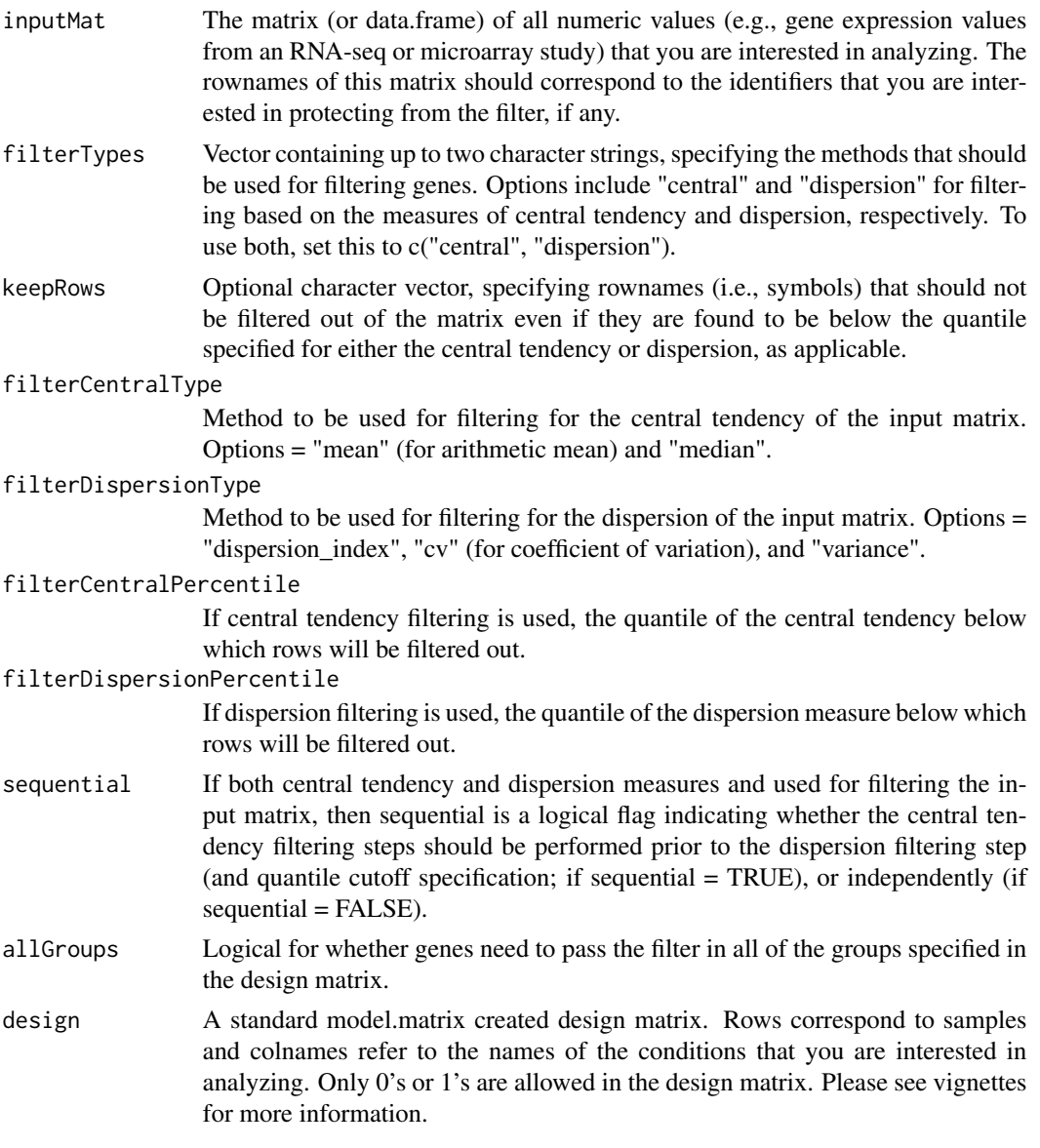

# Value

A filtered matrix.

# Examples

```
data(darmanis); data(design_mat); darmanis_subset = darmanis[1:30, ]
filtered_mat = filterGenes(inputMat = darmanis_subset, filterTypes = "central")
filtered_mat_both = filterGenes(inputMat = darmanis_subset,
filterTypes = c("central", "dispersion"), filterCentralType = "mean",
 filterDispersionPercentile = 0.1)
```

```
filtered_mat_all_groups = filterGenes(inputMat = darmanis_subset,
design = design_mat, filterTypes = "dispersion", allGroups = TRUE)
```
findGOTermEnrichment *Find GO enrichment for a gene vector (using GOstats).*

# Description

Given a gene character vector and a universe character vector, which can be either Ensembl or HGNC symbols, find the over-representation enrichment of the gene list relative to the universe in a gene ontology category using the hypergeometric test and the GOstats R package.

# Usage

```
findGOTermEnrichment(gene_vector, universe, pval_GO_cutoff = 1,
 HGNC_switch = TRUE, HGNC_clean = TRUE, gene_ontology = "all",
  conditional = TRUE, annotation = "org.Hs.eg.db", cleanNames = FALSE)
```
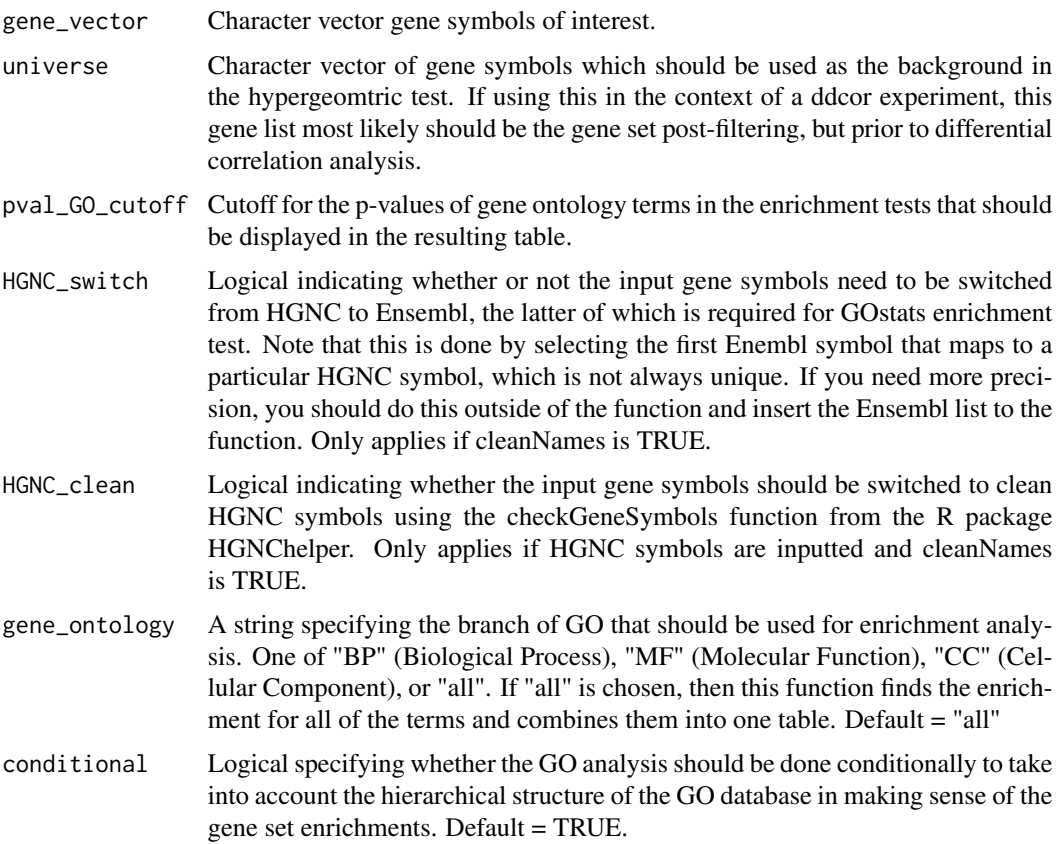

<span id="page-23-0"></span>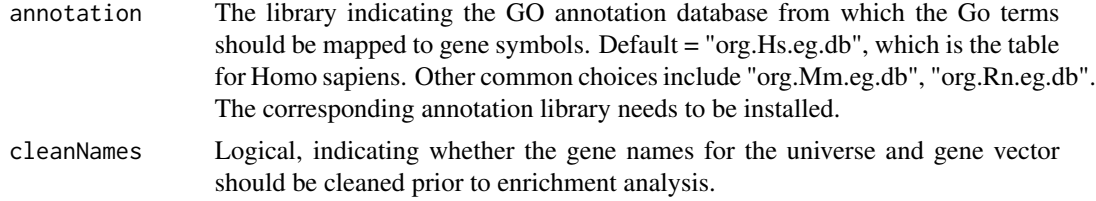

A data frame with the term enrichments of the GO enrichment analysis given the input gene set and universe.

getCors *Compute matrices necessary for differential correlation calculation.*

# Description

As a first step in the standard DGCA workflow, this function reads in a design matrix and an input matrix, splits the input matrix by the named groups defined in the design matrix, and outputs a list of matrices (correlation matrix, correlation significance matrix, and number of samples matrix) to be used by downstream parts of the analysis.

#### Usage

```
getCors(inputMat, design, inputMatB = NULL, impute = FALSE,
 corrType = "pearson")
```
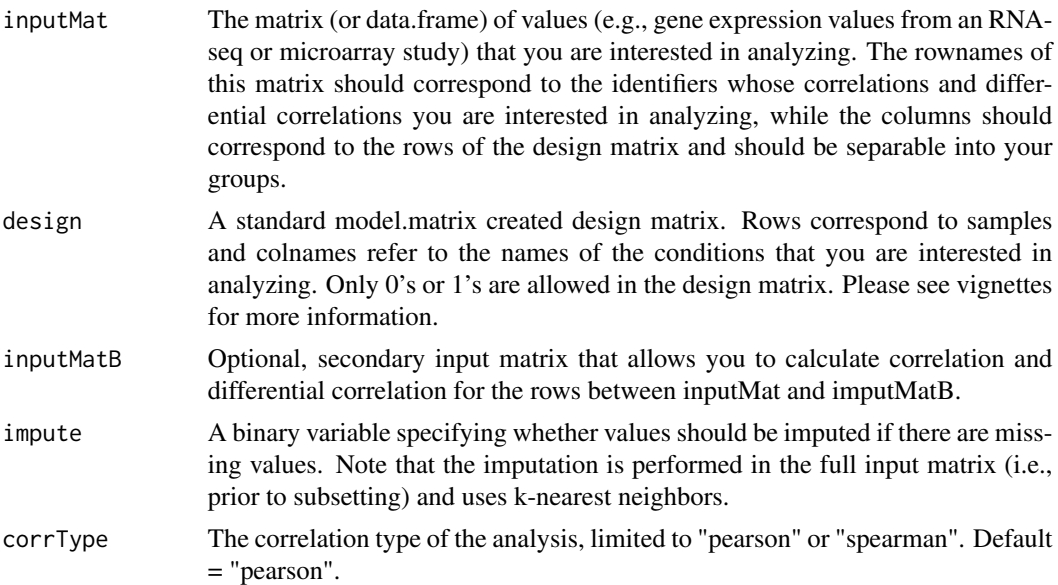

# <span id="page-24-0"></span>getDCorPerm 25

# Value

A corMats S4 class object, containing a list of matrices from each group, the design matrix, and a character vector of options.

## Examples

```
data(darmanis); data(design_mat); darmanis_subset = darmanis[1:30, ]
cors_res = getCors(inputMat = darmanis_subset, design = design_mat)
```
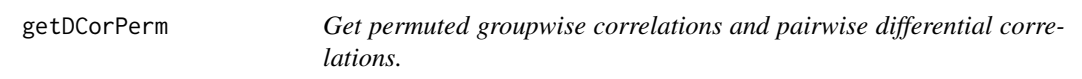

# Description

Takes input and methods and randomly permutes the data to do getCor as well as group-specific pairwiseDCor.

# Usage

```
getDCorPerm(inputMat, design, compare, inputMatB = NULL, impute = FALSE,
 nPerms = 10, corrType = "pearson", corr_cutoff = 0.99,
  signType = "none")
```
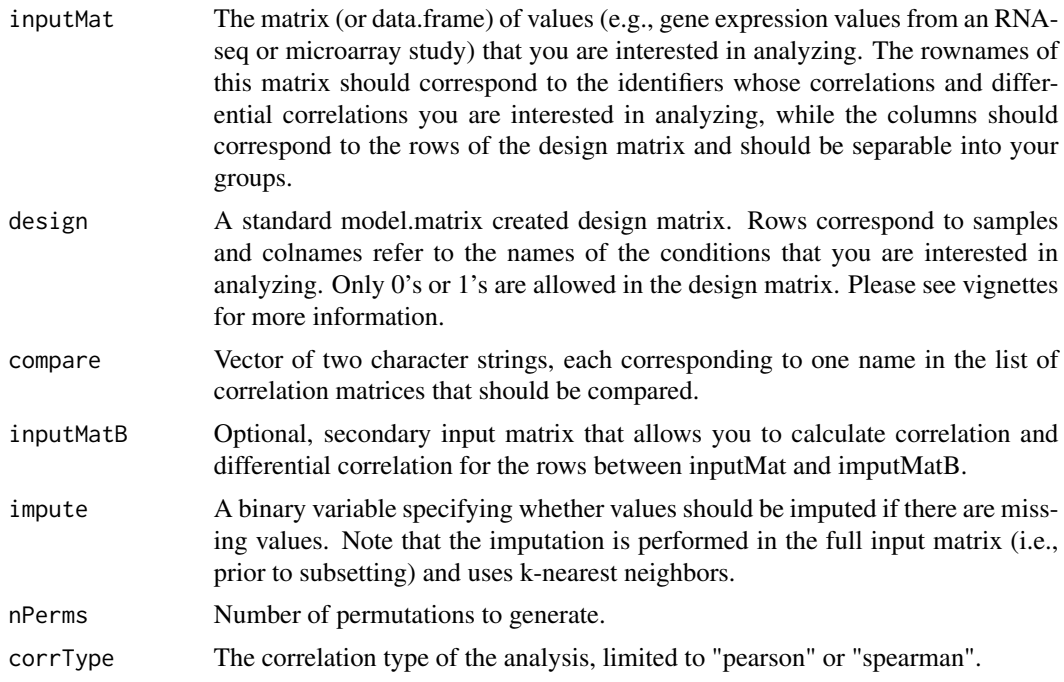

<span id="page-25-0"></span>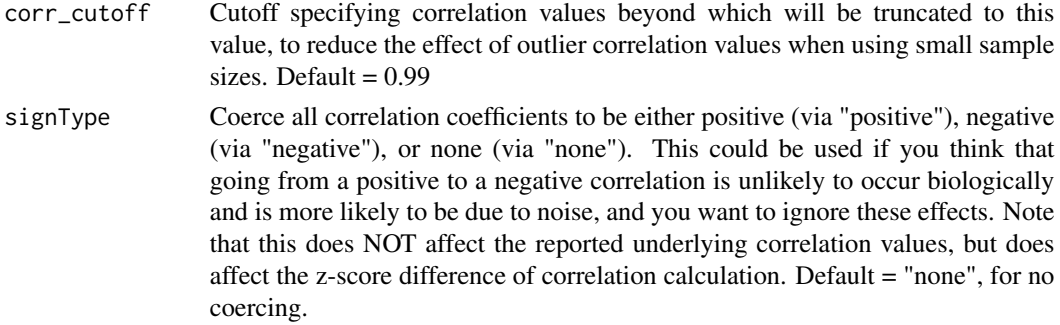

An array of permuted differences in z-scores calculated between conditions, with the third dimension corresponding to the number of permutations performed.

getDCors *Get groupwise correlations and pairwise differential correlations.*

# Description

Takes input and methods to perform getCor as well as group-specific pairwiseDCor.

#### Usage

```
getDCors(inputMat, design, compare, inputMatB = NULL, impute = FALSE,
 corrType = "pearson", corr_cutoff = 0.99, signType = "none")
```
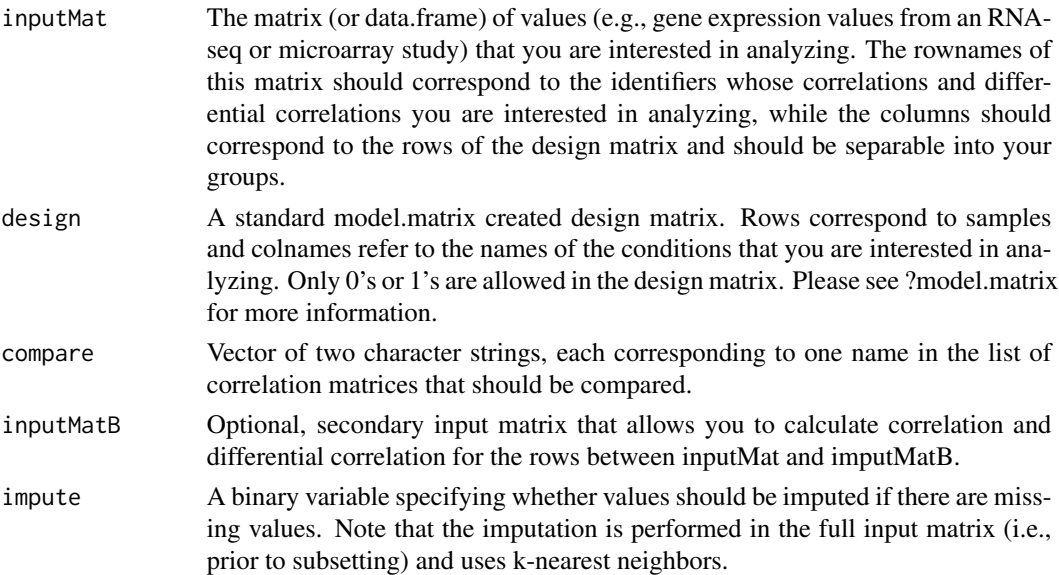

<span id="page-26-0"></span>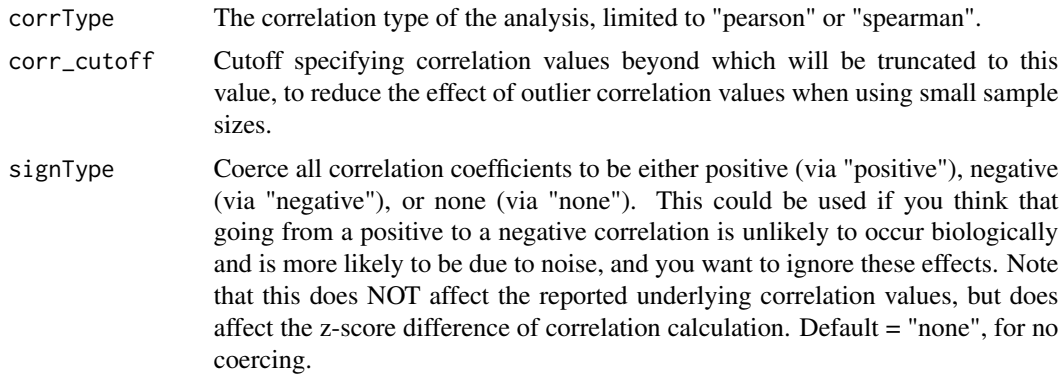

A dcPair class object, containing the difference in z-scores for each comparison, the p-values of that differences, and the original correlation matrices and significances for subsequent classification steps. data(darmanis); data(design\_mat); darmanis\_subset = darmanis[1:30, ] dcors\_res = get- $DCors$ (inputMat = darmanis\_subset, design = design\_mat, compare = c("oligodendrocyte", "neuron"))

getGroupsFromDesign *Split input matrix(es) based on the design matrix.*

#### Description

This function splits the input matrix(es) based on a design matrix, into a named list of subsetted matrices. If the design matrix has no names, this function will create names for the resulting list of matrices.

#### Usage

```
getGroupsFromDesign(inputMat, design, inputMatB = NULL, secondMat = FALSE)
```
# Arguments

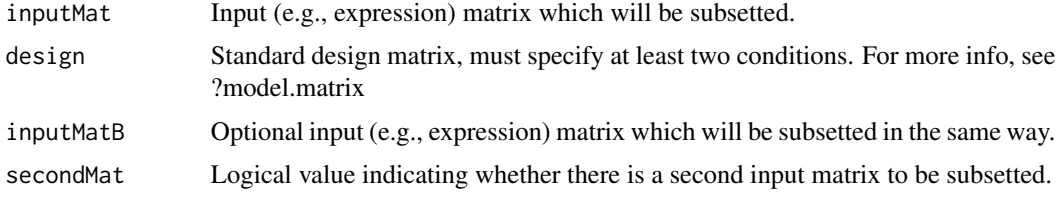

#### Value

A list whose first element is a list of subsetted matrices and whose second element is a list of group names.

#### Examples

```
data(darmanis); data(design_mat); darmanis_subset = darmanis[1:30, ]
groups_from_design = getGroupsFromDesign(inputMat = darmanis_subset, design = design_mat)
str(groups_from_design)
```
makeDesign *Create a design matrix from a character vector.*

#### Description

This function wraps around model.matrix to create a design matrix based on the different levels in model.matrix. Note that the order of the column names of the design matrix will be in lexicographic order according to the locale in use. For more, see ?Comparison

#### Usage

makeDesign(x)

#### Arguments

x Character vector to be used to create the design matrix.

#### Value

A design matrix as the same type as returned using ?model.matrix.

#### Examples

```
n_oligo_samples = 38; n_neuron_samples = 120
cell_type = c(rep("oligodendrocyte", n_oligo_samples), rep("neuron", n_neuron_samples))
design_mat = makeDesign(cell_type)
```
matCorr *Calculate a correlation matrix.*

#### Description

This function takes one or two input matrices and calculates a correlation matrix from it using the speed-optimized correlation function from WGCNA.

#### Usage

```
matCorr(matA, corrType, use = "pairwise.complete.obs", matB = NULL,
  secondMat = FALSE)
```
<span id="page-27-0"></span>

# <span id="page-28-0"></span>matCorSig 29

#### Arguments

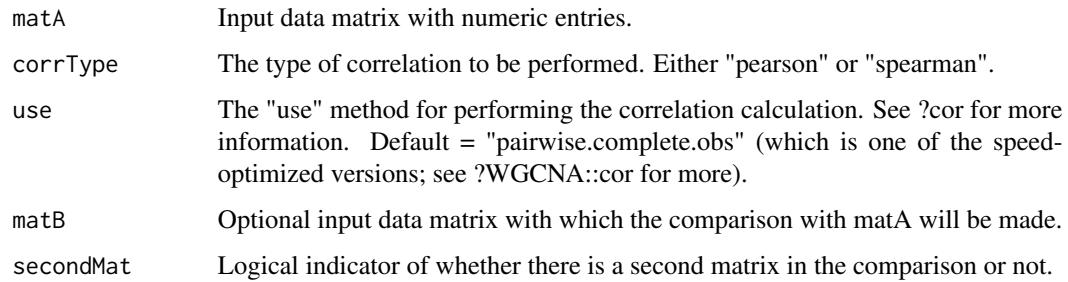

# Value

A correlation matrix. data(darmanis); darmanis\_subset = darmanis[1:30, ] matcor\_res = mat-Corr(matA = darmanis\_subset, corrType = "pearson")

matCorSig *Calculate correlation matrix p-values.*

## Description

Calculate two-sided p-values from a pairwise correlations matrix and a corresponding "number of samples" matrix.

#### Usage

```
matCorSig(corrs, nsamp, secondMat = FALSE)
```
#### Arguments

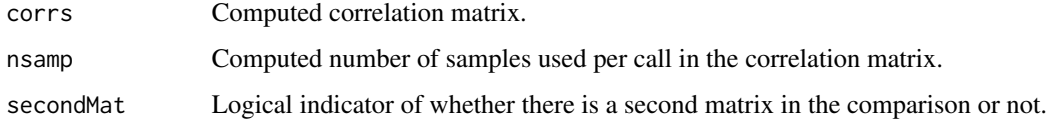

# Value

A matrix of p-values.

# References

HMisc R package https://cran.r-project.org/web/packages/Hmisc/index.html

<span id="page-29-0"></span>

This function calculates the pairwise number of non-missing values in a matrix.

#### Usage

```
matNSamp(matA, impute = FALSE, matB = NULL, secondMat = FALSE)
```
#### Arguments

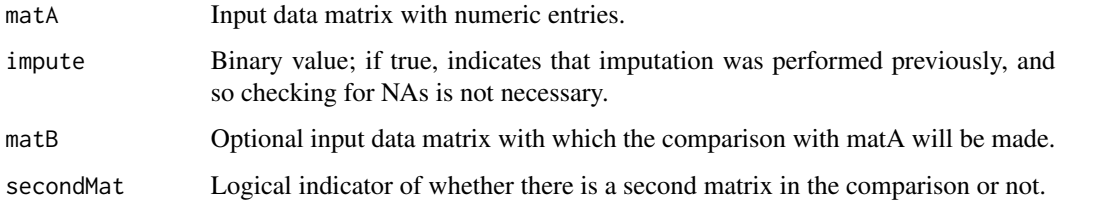

#### Value

A number of samples (nsamp) matrix. data(darmanis); darmanis\_subset = as.matrix(darmanis[1:30, ]) nsamp\_res = matNSamp(darmanis\_subset) darmanis\_subset[1, 1] = NA nsamp\_res\_na = matNSamp(darmanis\_subset)

moduleDC *Calculate modular differential connectivity (MDC)*

# Description

Takes modules of genes (possibly overlapping) and calculates the change in correlation among those genes between two conditions. Also reports the genes with the strongest gain in connectivity (i.e., average difference in z-score of > 0) and the strongest loss of correlation between conditions for each module, if any pass the significance measure specified.

# Usage

```
moduleDC(inputMat, design, compare, genes, labels, corr_cutoff = 0.99,
  signType = "none", corrType = "pearson", nPerms = 50,
  oneSidedPVal = FALSE, gene_avg_signif = 0.05, number_DC_genes = 3,
  dCorAvgMethod = "median")
```
# moduleDC 31

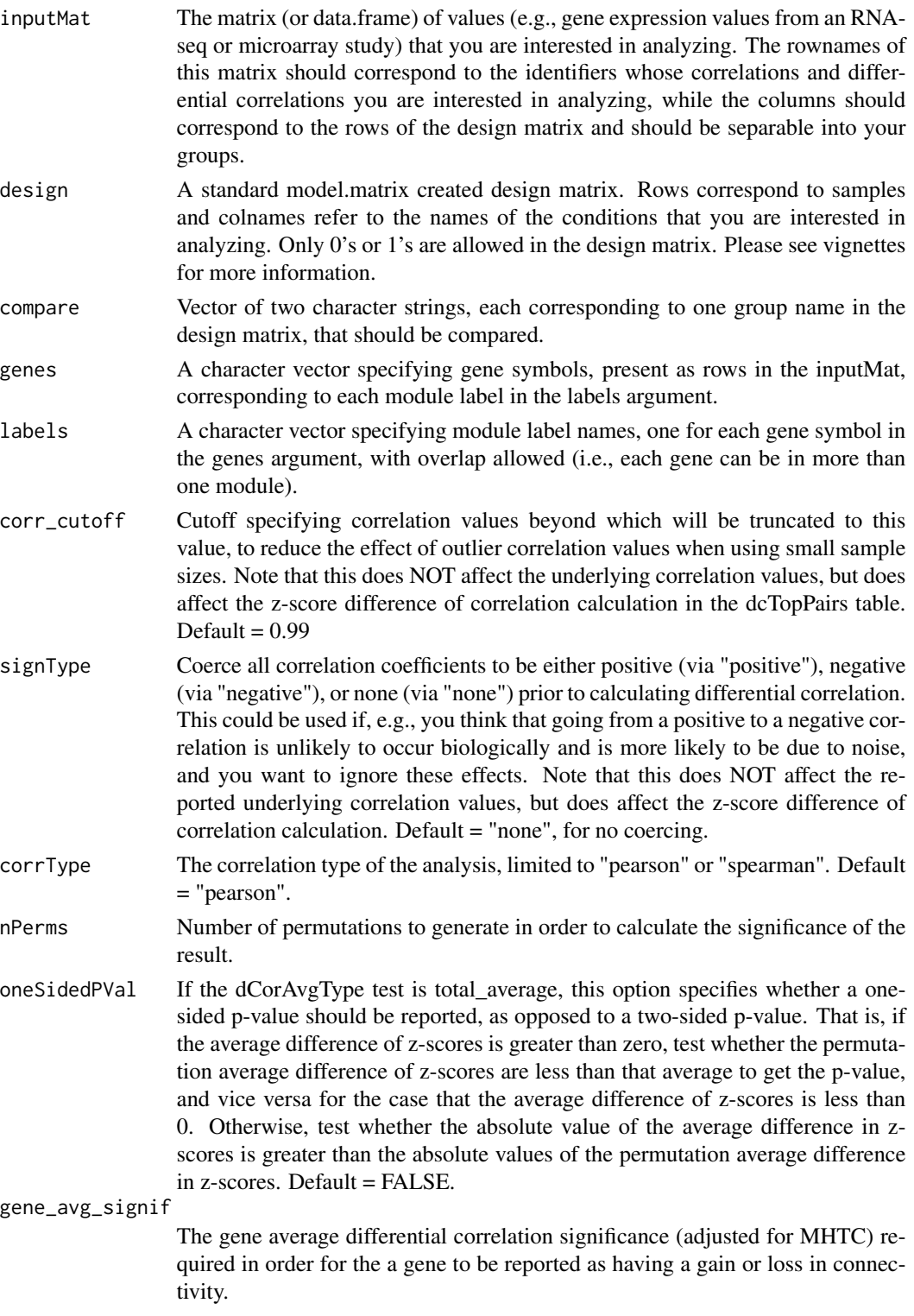

<span id="page-31-0"></span>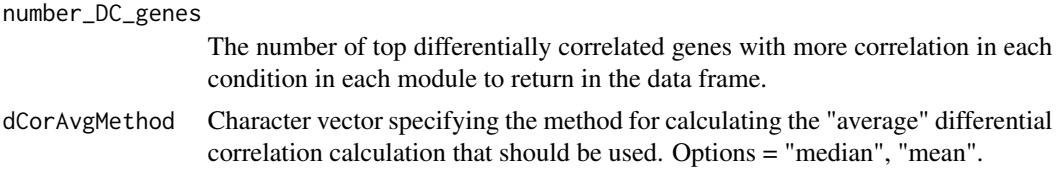

A data frame with the module labels, the average change in difference in z-score between conditions (i.e., one measure of the modular average differential connectivity, or MeDC), and the empirical pvalue for the significance of the change in correlation.

#### Examples

```
data(darmanis)
module_genes = list(mod1 = rownames(darmanis)[1:100],
mod2 = rownames(darmanis)[90:190], mod3 = rownames(darmanis)[190:290])
modules = stack(module_genes)
modules$ind = as.character(modules$ind)
moduleDC_res = moduleDC(inputMat = darmanis, design = design_mat,
compare = c("oligodendrocyte", "neuron"), genes = modules$values,
labels = modules$ind)
```
moduleGO *Perform module GO-trait correlation*

# Description

Takes input vectors of gene symbols, labels of corresponding modules, and a universe gene set and leverages the GOstats package to perform GO enrichment analysis.

#### Usage

```
moduleGO(genes, labels, universe, HGNC_clean = TRUE, HGNC_switch = TRUE,
 gene_ontology = "all", pval_GO_cutoff = 1, annotation = "org.Hs.eg.db",
  conditional = FALSE, calculateVariance = FALSE)
```
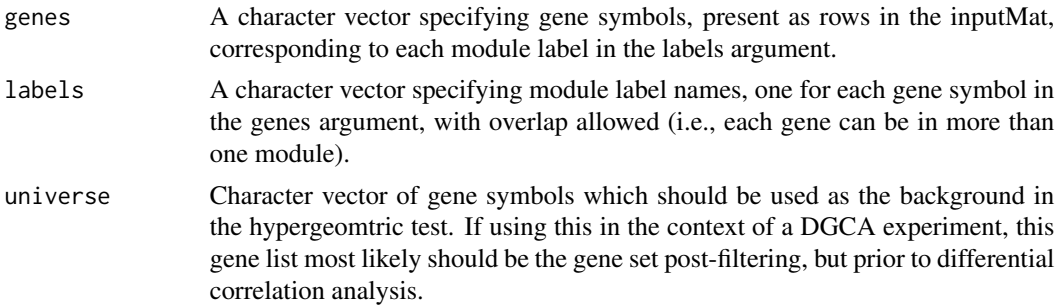

<span id="page-32-0"></span>HGNC\_clean Logical indicating whether the input gene symbols should be switched to clean HGNC symbols using the checkGeneSymbols function from the R package HGNChelper. Only applies if HGNC symbols are inputted. HGNC\_switch Logical indicating whether or not the input gene symbols need to be switched from HGNC to Ensembl, the latter of which is required for GOstats enrichment test. Note that this is done by selecting the first Ensembl symbol that maps to a particular HGNC symbol, which is not always unique. If you need more precision on the conversion, you should do this outside of the function and insert the Ensembl list to the function. gene\_ontology A string specifying the branch of GO that should be used for enrichment analysis. One of "BP" (Biological Process), "MF" (Molecular Function), "CC" (Cellular Component), or "all". If "all" is chosen, then this function finds the enrichment for all of the terms and combines them into one table. Default = "all" pval\_GO\_cutoff Cutoff for the unadjusted p-values of gene ontology terms in the enrichment tests that should be displayed in the resulting table. annotation The library indicating the GO annotation database from which the Go terms should be mapped to gene symbols. Default = "org.Hs.eg.db", which is the table for Homo sapiens. Other common choices include "org.Mm.eg.db", "org.Rn.eg.db". The corresponding annotation library needs to be installed. conditional Logical specifying whether the GO analysis should be done conditionally to take into account the hierarchical structure of the GO database in making sense of the gene set enrichments. calculateVariance Optionally, find the variance of the odds ratio for each enrichment test. In particular, this finds the standard error of the log odds ratio, which converges to a normal distribution much more quickly than the non-log OR.

# Value

A list of lists of df's, one corresponding to each module, containing GO enrichment information for each module in each of the GO categories selected.

pairwiseDCor *Calculate pairwise differential correlations.*

#### **Description**

Find the differential correlation between two conditions.

#### Usage

```
pairwiseDCor(corMatsObj, compare, corr_cutoff = 0.99, corrType = "pearson",
  secondMat = FALSE, signType = "none")
```
#### <span id="page-33-0"></span>Arguments

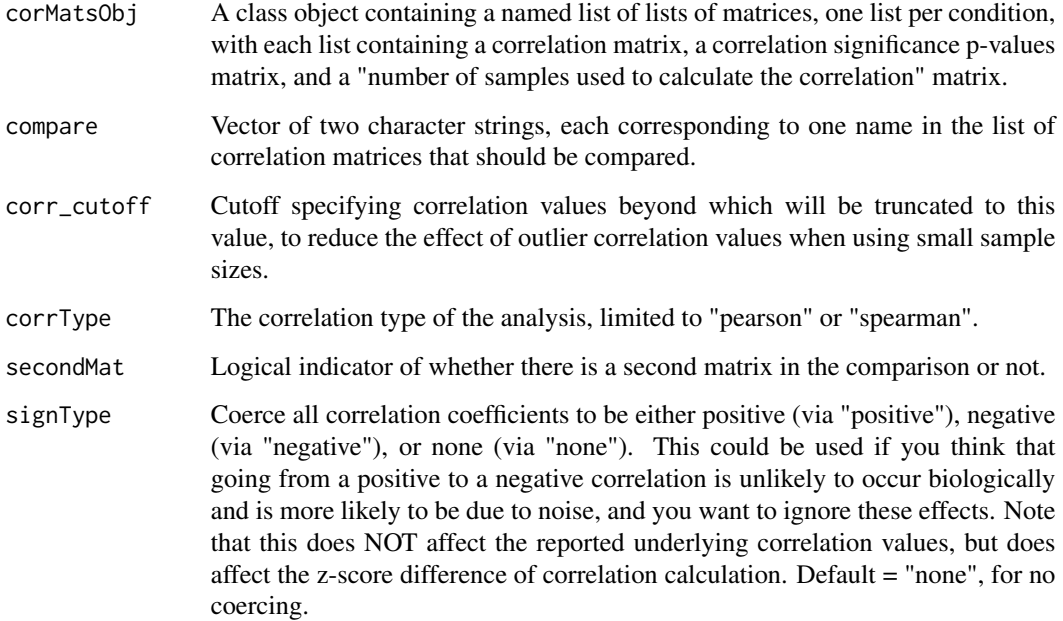

#### Value

A dcPair class object, containing the difference in z scores for each comparison, the p-values of that differences, and the original correlation matrices and significances for subsequent classification steps.

permQValue *Calculate q-values from DGCA class objects based on permutationbased empirical null statistics.*

# Description

First, estimate empirical p-values based on a comparison of the actual and permuted test statistics. Next, estimate the proportion of true null hypotheses using the qvalue package as well as qvalues from the empirical p-values, using this value. If the estimated  $pi0 \leq 0$ , then sequentially recalculates using increasingly conservative set of lambda values, until lambda = 0.5.

# Usage

```
permQValue(dcObject, permObject, secondMat, testSlot, verbose = FALSE,
 plotFdr = FALSE)
```
#### <span id="page-34-0"></span>plotCors 35

# Arguments

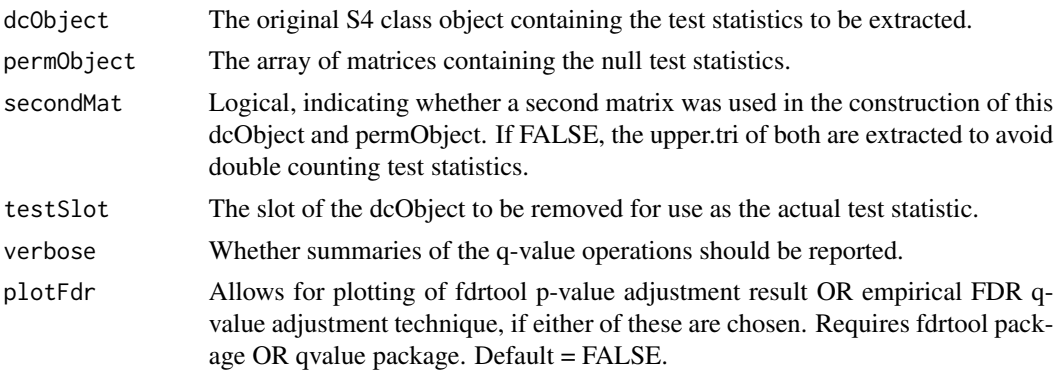

# Value

A list containing a vectof of empirical p-values and a vector of q-values, both of the same length as the original actual test statistics.

plotCors *Plot gene pair correlations in multiple conditions.*

# Description

Takes the original input matrix, a design matrix, and two gene symbols to plot the corelation in the conditions specified.

# Usage

```
plotCors(inputMat, design, compare, corrType = "pearson", geneA, geneB,
 oneRow = FALSE, smooth = TRUE, log = FALSE, ylab = NULL,
 xlab = NULL
```
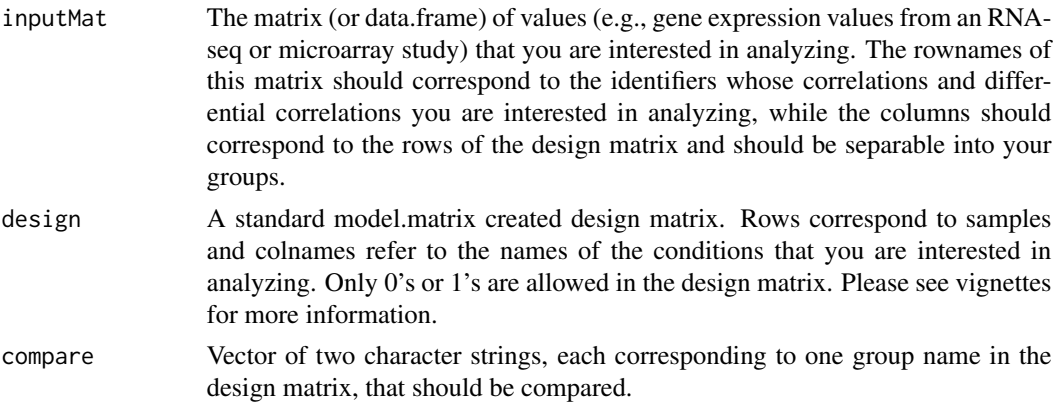

<span id="page-35-0"></span>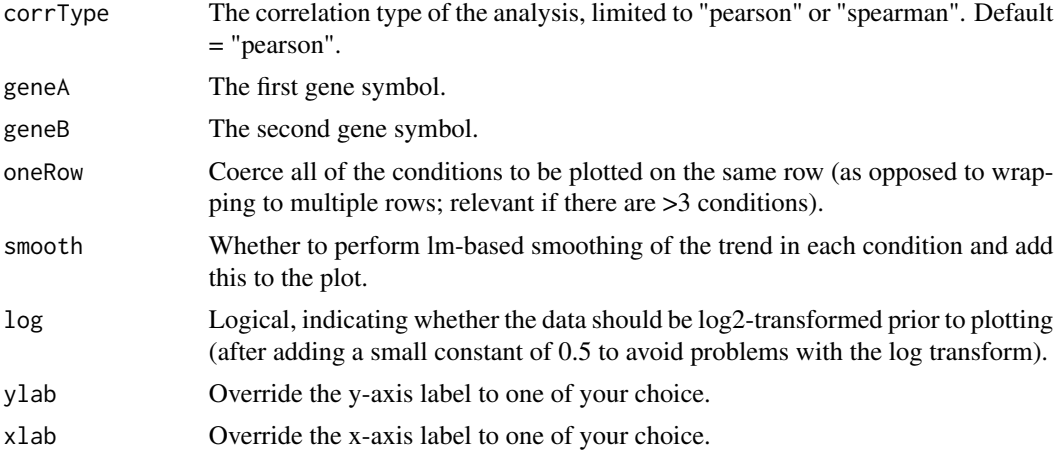

A ggplot2 object that can be plotted, further modified, and/or saved.

plotGOOneGroup *Plot results from a hypergeometric enrichment test for one condition.*

# Description

Uses ggplot2 to create a horizontal bar plot of the p-values (or odds-ratios) from enrichment tests of GO terms derived from differentially correlated gene sets (or any gene sets inputted into upstream functions). Note that the first column of each data frame is removed to allow for row binding, and otherwise the column names should match.

## Usage

```
plotGOOneGroup(dfList, nTerms = 5, minSize = 50, maxSize = 500,
 dataCol = "Pvalue", namesCol = "Term", labelsCol = "Ontology",
  legendTitle = "GO Type", adjustPVals = FALSE)
```
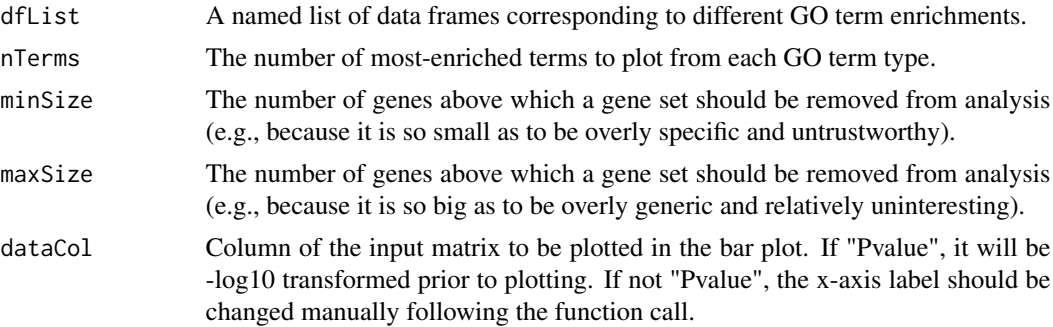

<span id="page-36-0"></span>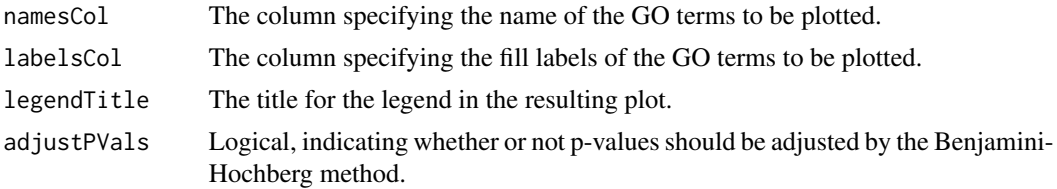

An ggplot2 object that can be called in order to plot it, saved, or modified.

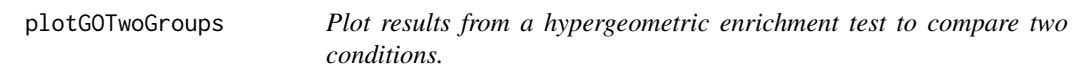

#### Description

Uses plotrix to create a pyramid plot of the odds-ratios from enrichment tests of GO terms derived from differentially correlated gene sets (or any gene sets inputted into upstream functions) in two conditions. Note that the first column of each data frame is removed to allow for row binding, and otherwise the column names should match.

#### Usage

```
plotGOTwoGroups(dfList1, dfList2, nTerms = 5, minSize = 40,
 maxSize = 1000, labelsCol = "Ontology", adjustPVals = TRUE,
 plotrix_gap = 20, GOTermTypes = c("BP", "CC", "MF"), pValCutoff = 0.05,
  filterSignificant = FALSE, filterSigThresh = 0.05,
  labels = c("Corr Class 1", "GO Term Name", "Corr Class 2"),
  fill_zero_cats = FALSE)
```
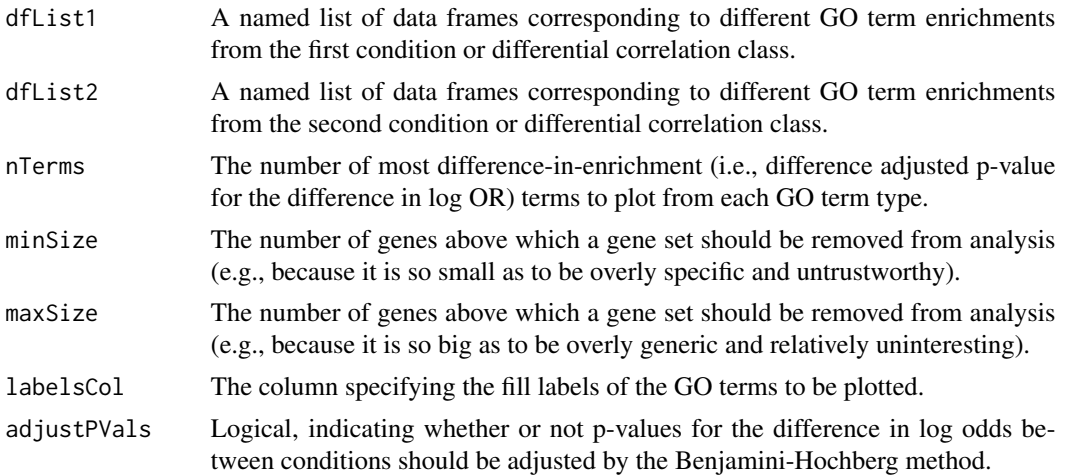

<span id="page-37-0"></span>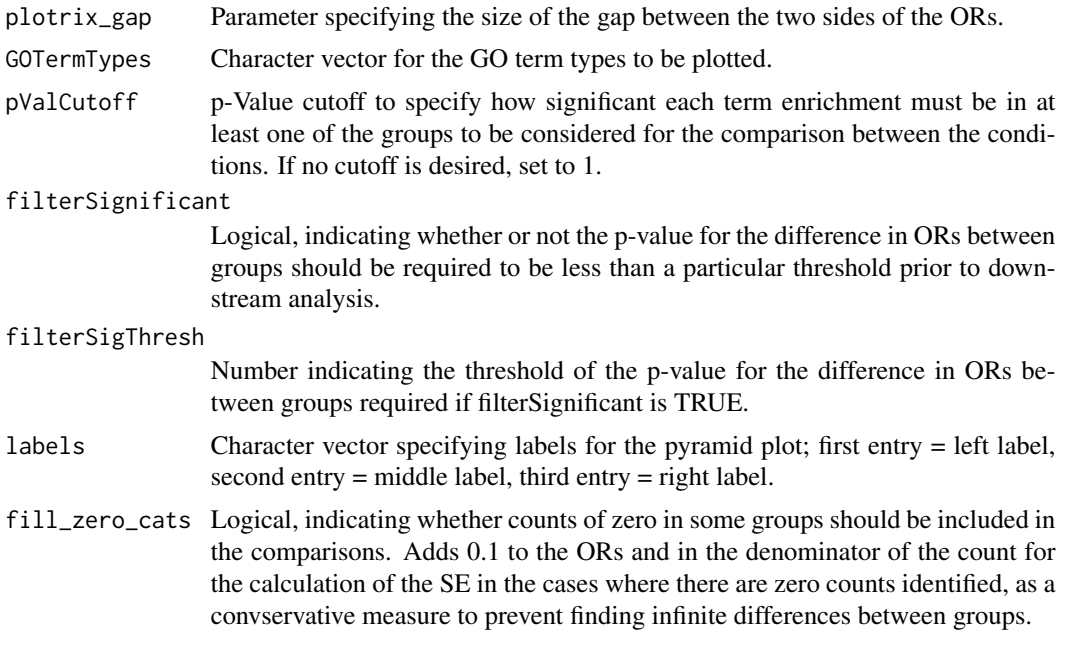

A data frame with the values used to create the plot.

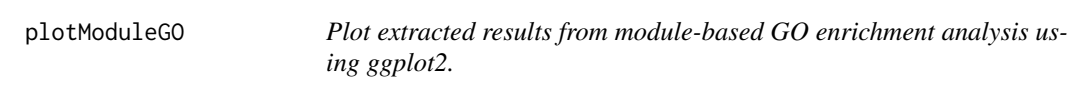

# Description

Takes a data frame of enrichment results in multiple modules and plots the results. Note that if a GO term enrichment does not exist for that module, it is set as 0 for an OR or 1 for a p-value.

# Usage

```
plotModuleGO(df, nTerms = 5, termVector = NULL, modules = NULL,
  heatmapColor = NULL, plotOR = FALSE, axis_text_col = "black",
  axis_x_text_angle = 45, text_size = 10, guide_title = NULL,
  coord_flip = FALSE, adjust = TRUE)
```
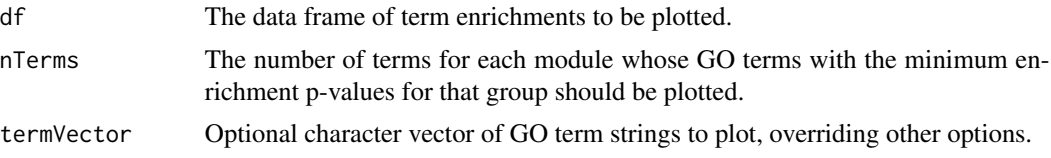

<span id="page-38-0"></span>plotVals 39

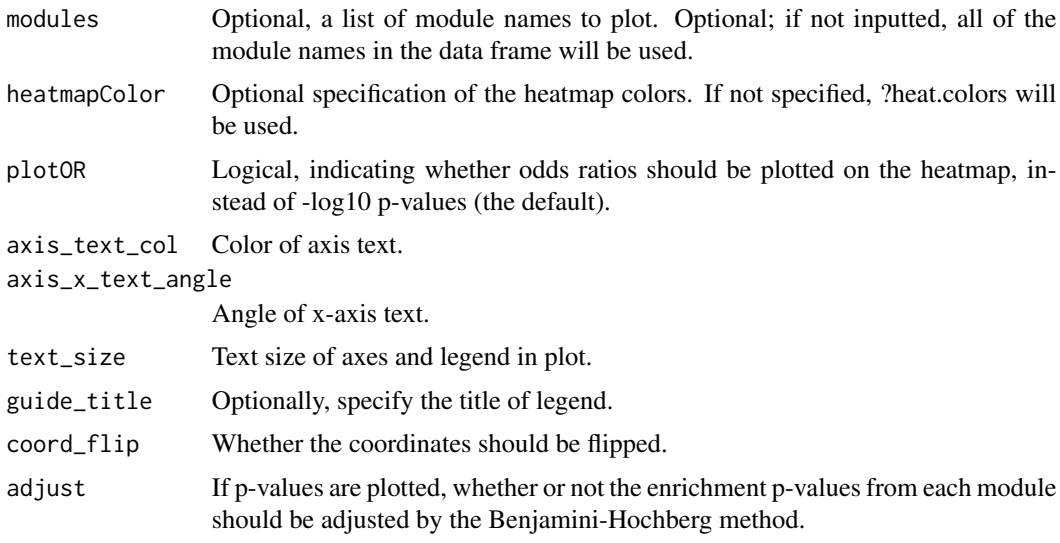

#### Value

A data frame summarizing the GO term enrichments from each group, with columns on the ordered by the minimum p-value for OR term enrichment in any group.

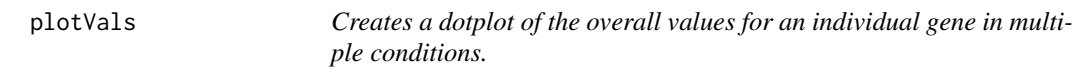

# Description

Takes the original input matrix, a design matrix, and one gene symbols (row name of the original matrix) to plot its values in the conditions specified, using a dotplot, +/- a summary bar. Will remove NAs prior to plotting.

#### Usage

```
plotVals(inputMat, design, compare, gene, log = FALSE, ylab = NULL,
  xlab = NULL, add_summary_bar = TRUE, summary_bar = "mean",
  summary_width = 0.75, dotplot_width = 0.5, dotplot_size = NULL,
  dotplot_binwidth = NULL)
```
# Arguments

inputMat The matrix (or data.frame) of values (e.g., gene expression values from an RNAseq or microarray study) that you are interested in analyzing. The rownames of this matrix should correspond to the identifiers whose values you are interested in analyzing, while the columns should correspond to the rows of the design matrix and should be separable into your groups.

<span id="page-39-0"></span>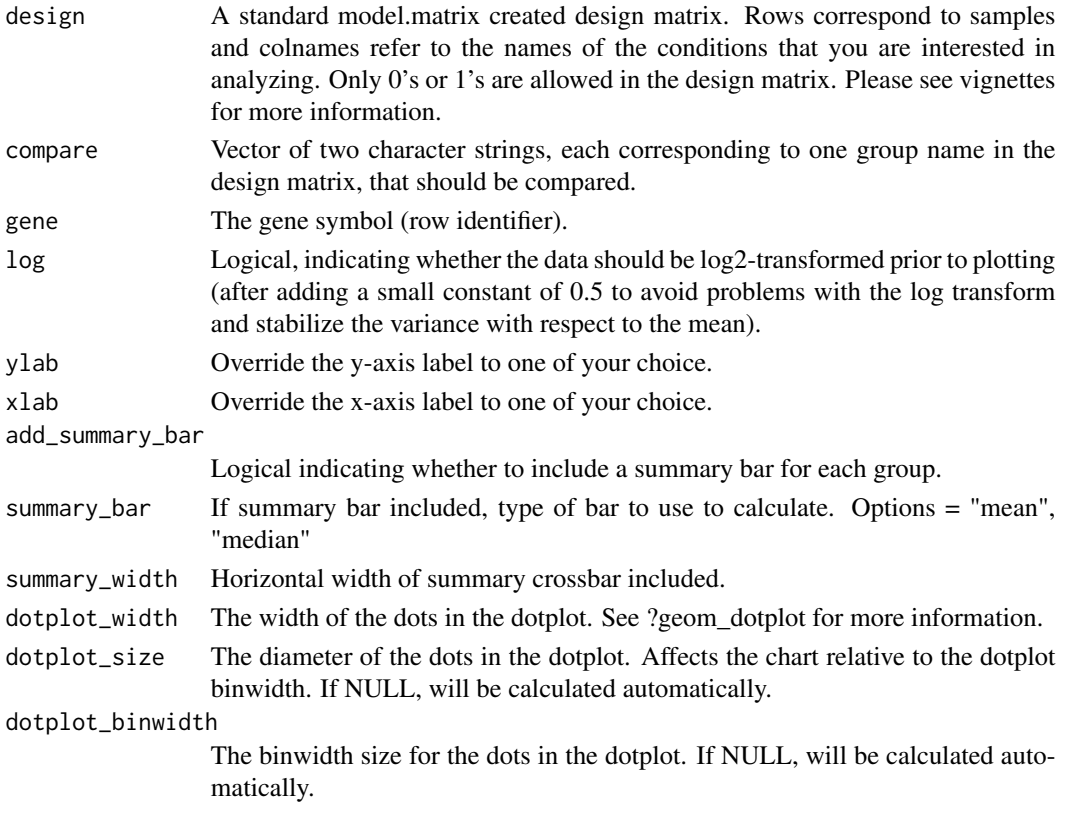

A ggplot2 object that can be plotted, further modified, and/or saved.

switchGenesToHGCN *Switches a gene vector to cleaned HGNC symbols.*

# Description

Where possible, switches a character vector of gene names to cleaned and updated HGNC symbols.

# Usage

```
switchGenesToHGCN(gene_list)
```
# Arguments

gene\_list Character vector of gene names.

# Value

Character vector of cleaned gene names.

<span id="page-40-0"></span>

Returns list of lists for the top differentially correlated gene pairs in each direction and/or class.

#### Usage

```
topDCGenes(ddcor_res, adjusted = FALSE, pval_gene_thresh = 0.05,
 geneNameCol = c("Gene1", "Gene2"), nGenes = "all", classes = TRUE)
```
# Arguments

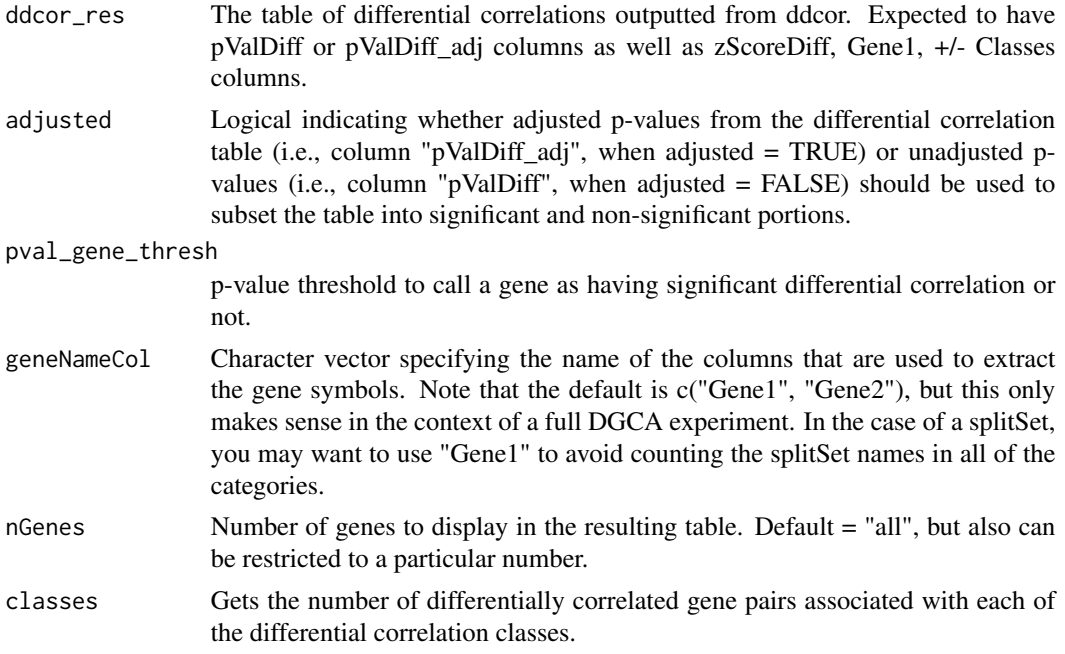

# Value

A data frame with corresponding lists of genes most associated with each of the directions and/or correlation classes.

# Examples

```
data(darmanis); data(design_mat); darmanis_subset = darmanis[1:30, ]
ddcor_res = ddcorAll(inputMat = darmanis_subset, design = design_mat,
compare = c("oligodendrocyte", "neuron"))
top_genes = topDCGenes(ddcor_res)
```
# <span id="page-41-0"></span>Index

∗Topic datasets ages\_darmanis, [3](#page-2-0) darmanis, [5](#page-4-0) design\_mat, [20](#page-19-0) adjustPVals, [3](#page-2-0) ages\_darmanis, [3](#page-2-0) bigEmpPVals, [4](#page-3-0) corMats-class, [5](#page-4-0) darmanis, [5](#page-4-0) dCorAvg, [6](#page-5-0) dCorClass, [7](#page-6-0) dCorMats, [8](#page-7-0) dCorrs, [9](#page-8-0) dcPair-class, [10](#page-9-0) dcTopPairs, [10](#page-9-0) ddcorAll, [11](#page-10-0) ddcorFindSignificant, [14](#page-13-0) ddcorGO, [15](#page-14-0) ddMEGENA, [17](#page-16-0) ddplot, [19](#page-18-0) design\_mat, [20](#page-19-0) DGCA, [20](#page-19-0) DGCA-package *(*DGCA*)*, [20](#page-19-0) extractModuleGO, [21](#page-20-0) filterGenes, [21](#page-20-0) findGOTermEnrichment, [23](#page-22-0) getCors, [24](#page-23-0) getDCorPerm, [25](#page-24-0) getDCors, [26](#page-25-0) getGroupsFromDesign, [27](#page-26-0) makeDesign, [28](#page-27-0)

matCorr, [28](#page-27-0) matCorSig, [29](#page-28-0) matNSamp, [30](#page-29-0) moduleDC, [30](#page-29-0) moduleGO, [32](#page-31-0)

pairwiseDCor, [33](#page-32-0) permQValue, [34](#page-33-0) plotCors, [35](#page-34-0) plotGOOneGroup, [36](#page-35-0) plotGOTwoGroups, [37](#page-36-0) plotModuleGO, [38](#page-37-0) plotVals, [39](#page-38-0)

switchGenesToHGCN, [40](#page-39-0)

topDCGenes, [41](#page-40-0)